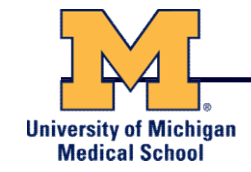

## Genome Informatics

## Ryan E. Mills, Ph.D.

Department of Computational Medicine & Bioinformatics Department of Human Genetics University of Michigan Medical School Ann Arbor, MI, USA

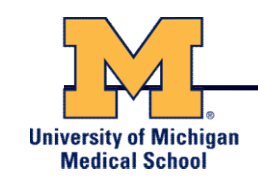

- Genetics is primarily the study of individual genes, mutations within those genes, and their inheritance patterns in order to understand specific traits.
- Genomics expands upon classical genetics and considers aspects of the entire genome, typically using computer aided approaches.

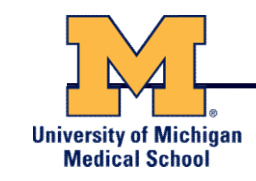

## What is a Genome?

The total genetic material of an organism by which individual traits are encoded, controlled, and ultimately passed on to future generations

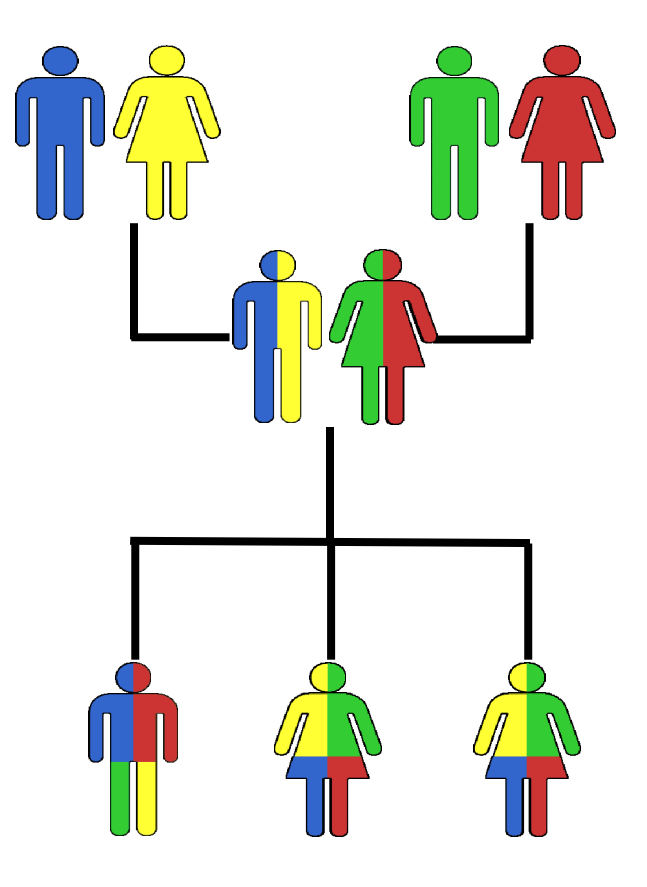

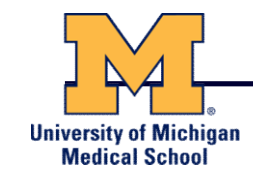

## Genomes come in many shapes

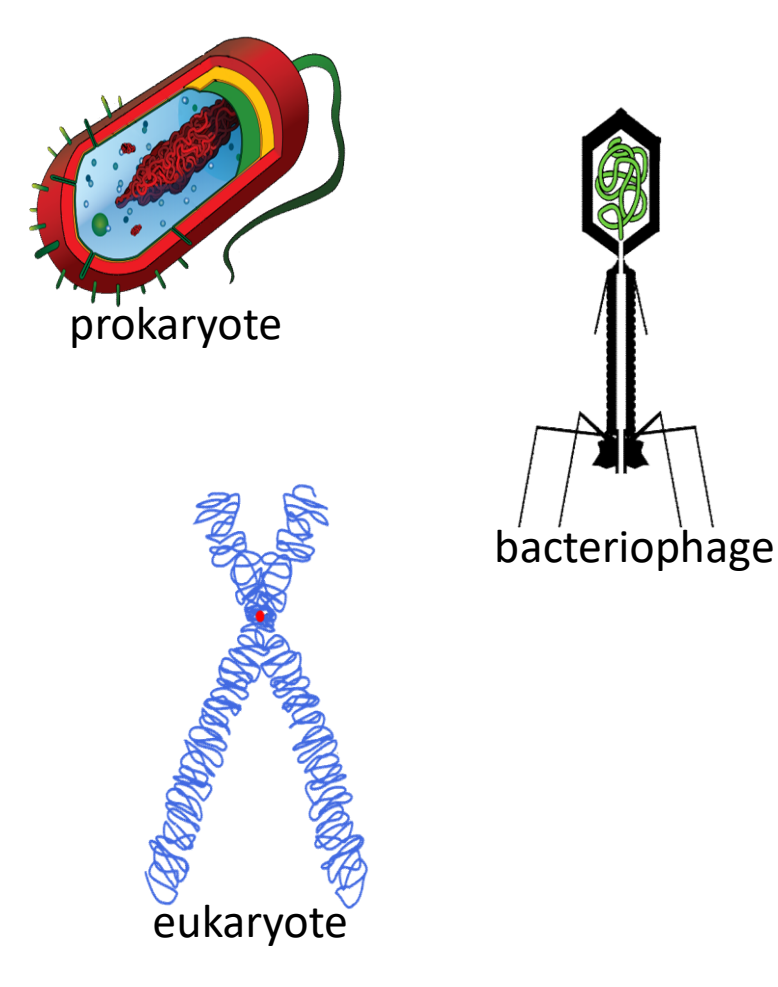

- Primarily DNA, but can be RNA in the case of some viruses
- Some genomes are circular, others linear
- Can be organized into discrete units (chromosomes) or freestanding molecules (plasmids)

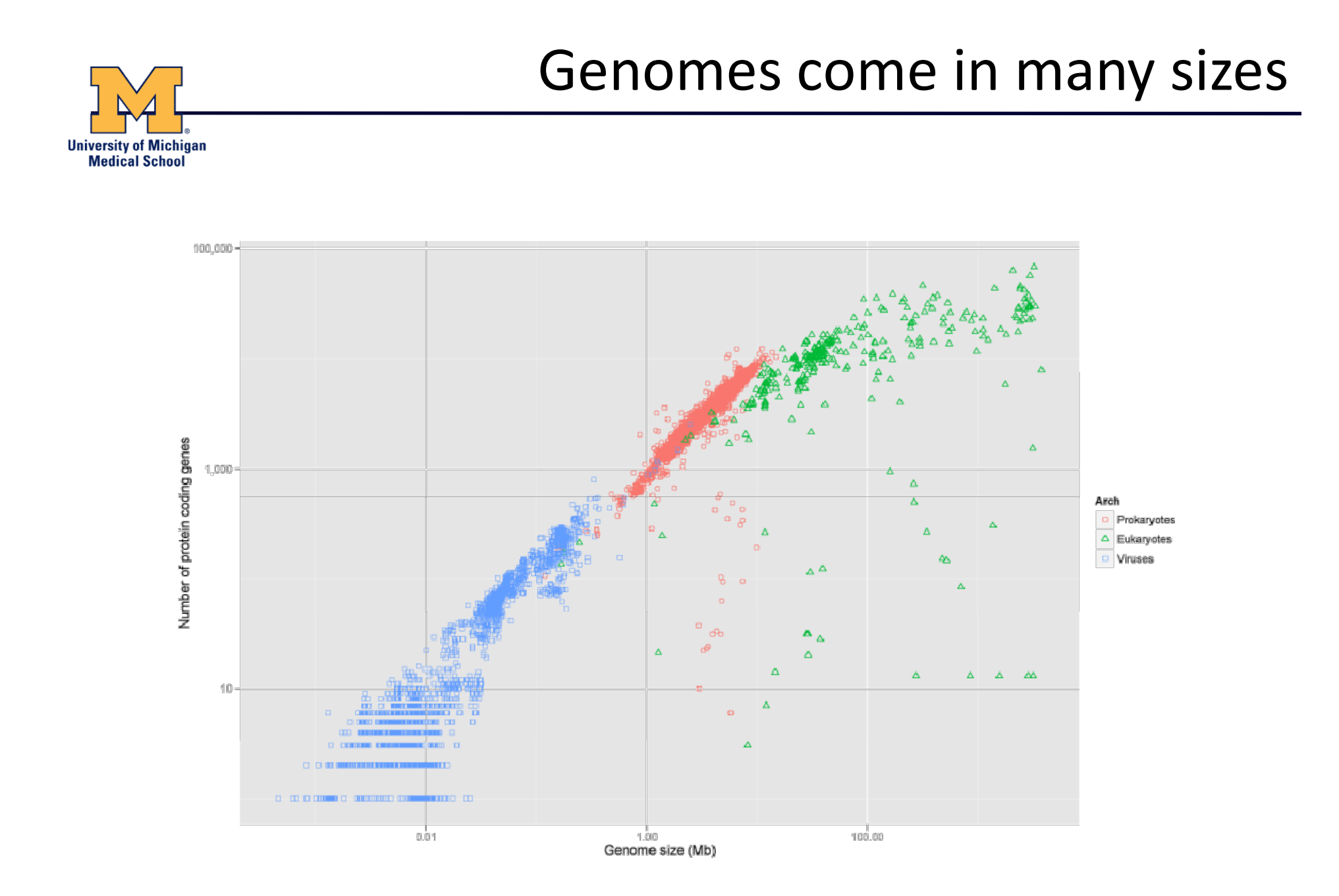

Modified from image by **Estevezj** / CC BY-SA

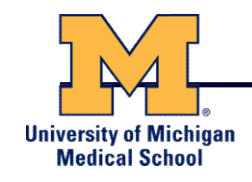

## Genome Databases

#### NCBI Genome:

### http://www.ncbi.nlm.nih.gov/genome

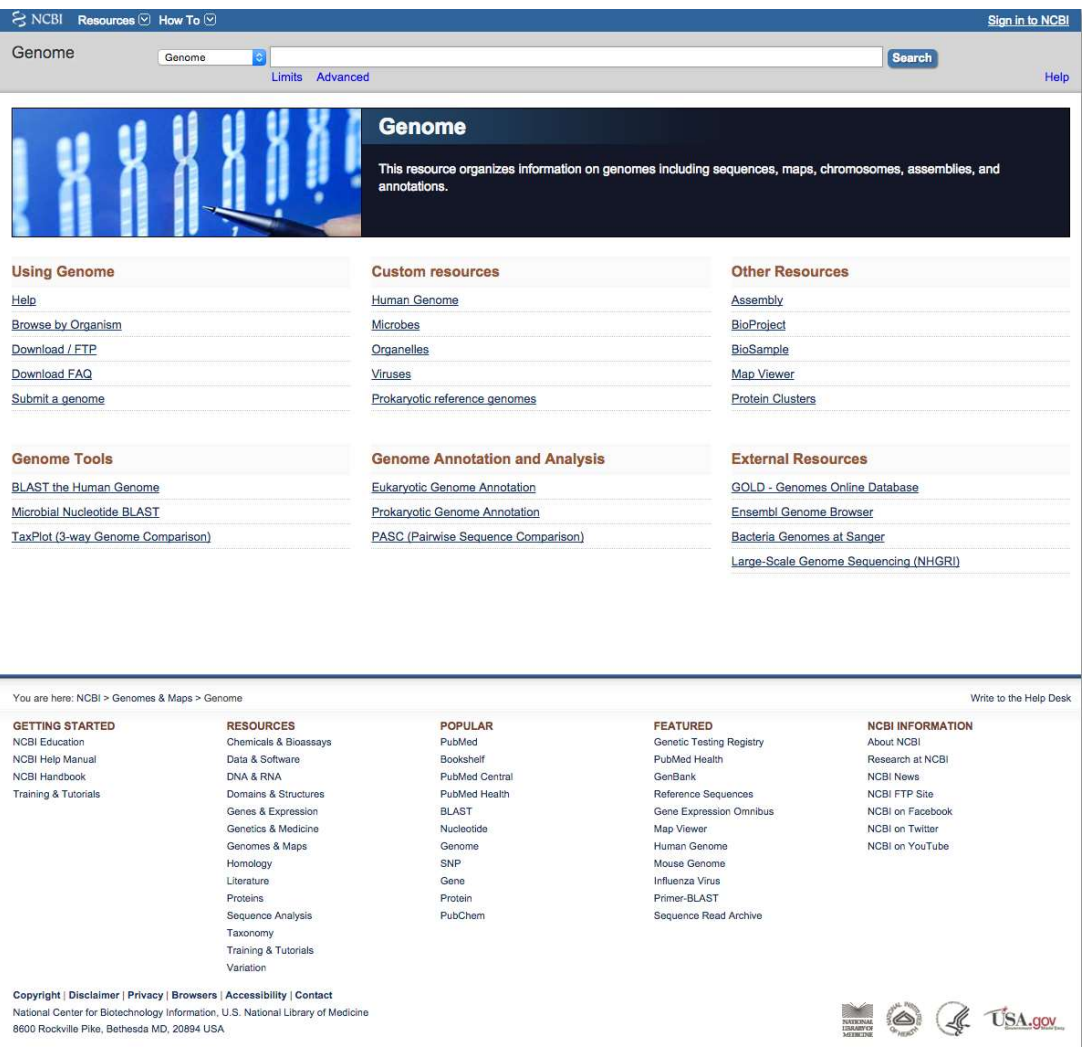

## Characteristics of Genomes

- All genomes are made up of nucleic acids
	- DNA and RNA: Adenine (A), Cytosine (C), Guanine (G)
	- DNA Only: Thymine (T)
	- RNA Only: Uracil (U)
- Typically (but not always), DNA genomes are double stranded (double helix) while RNA genomes are single stranded
- Genomes are described as long sequences of nucleic acids, for example:

GGACTTCAGGCAACTGCAACTACCTTAGGA regences the read RNA

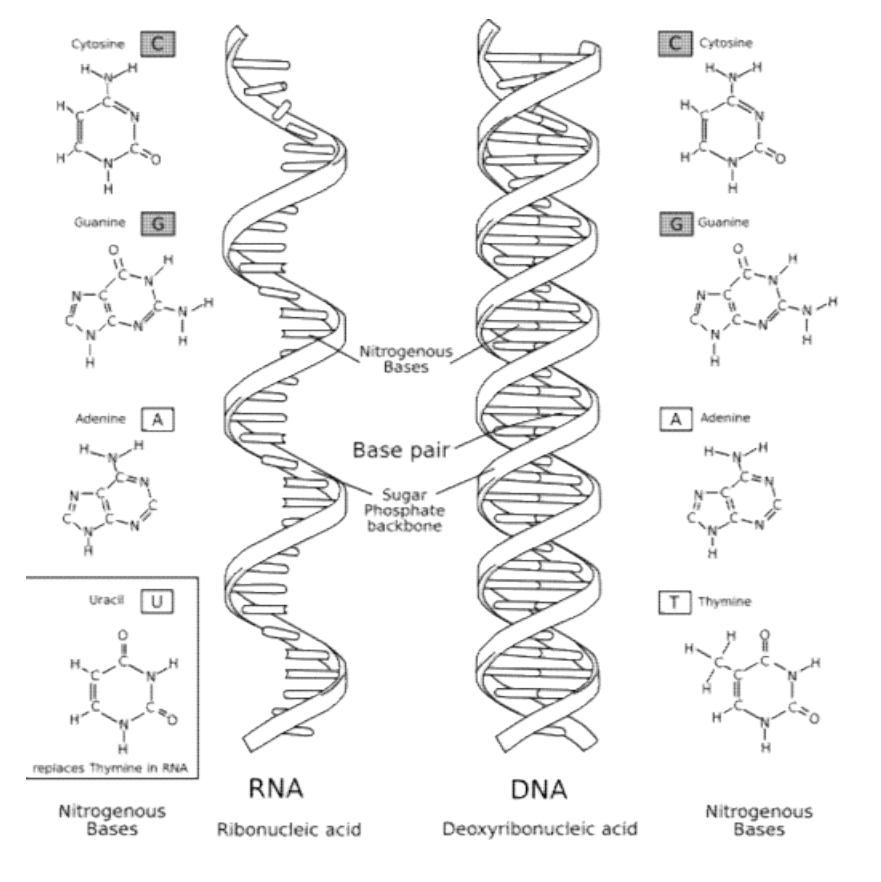

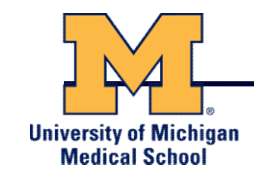

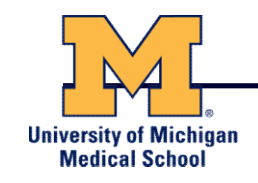

# Early Genome Sequencing

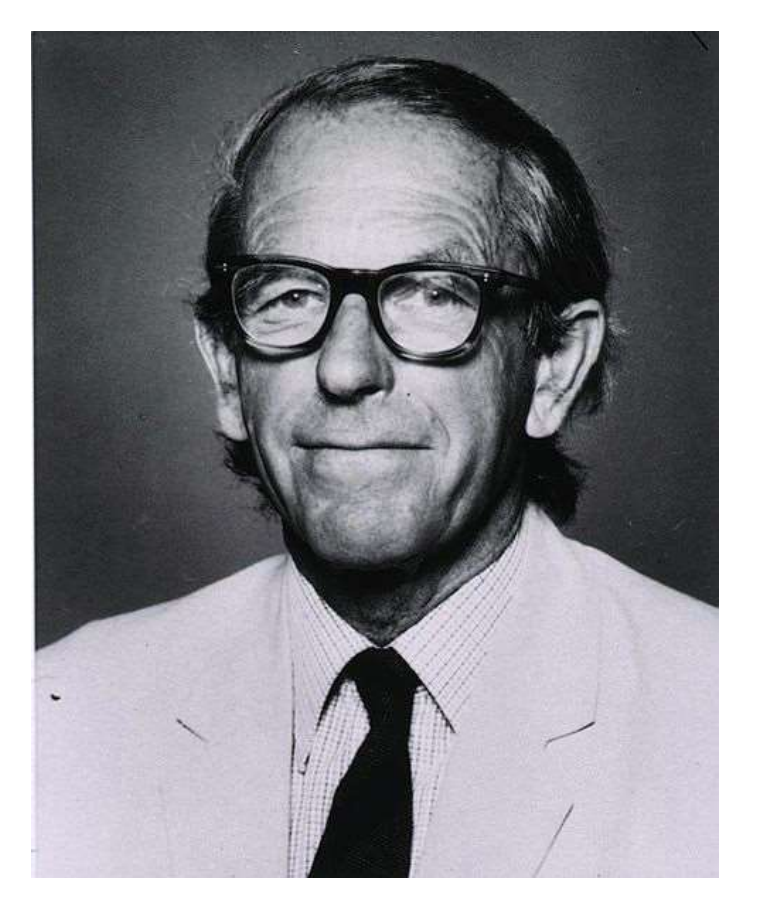

- Chain-termination "Sanger" sequencing was developed in 1977 by Frederick Sanger, colloquially referred to as the "Father of Genomics"
- Sequence reads were typically 750-1000 base pairs in length with an error rate of  $\sim$ 1/ 10000 bases

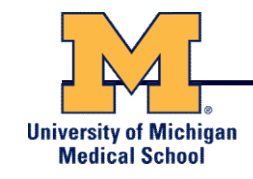

## The First Sequenced Genomes

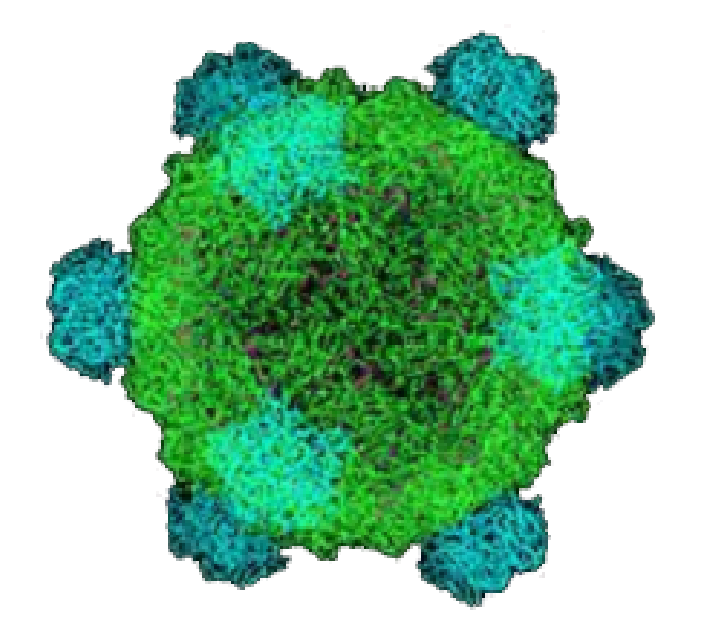

Bacteriophage φ-X174

- Completed in 1977
- 5,386 base pairs, ssDNA
- 11 genes

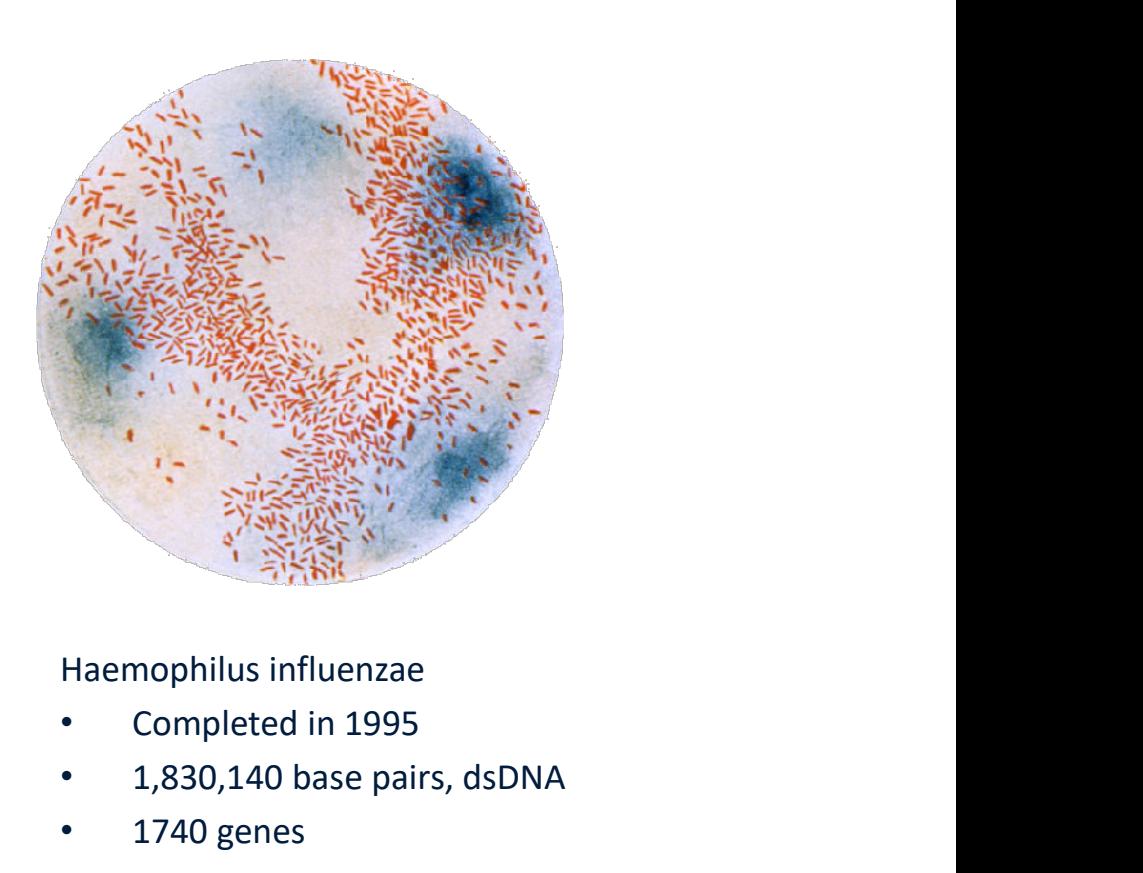

- Completed in 1995
- 1,830,140 base pairs, dsDNA
- 1740 genes

# The Human Genome Project

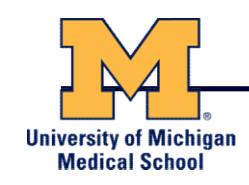

- The Human Genome Project (HGP) was an international, public consortium that began in 1990
	- Initiated by James Watson
	- Primarily led by Francis Collins
	- Eventual Cost: \$2.7 Billion
- Celera Genomics was a private corporation that started in 1998
	- Headed by Craig Venter
	- Eventual Cost: \$300 Million
- Both initiatives released initial drafts of the human genome in 2001
	- ~3.2 Billion base pairs, dsDNA
	- 22 autosomes, 2 sex chromosomes
	- $^{\sim}$ 20,000 genes

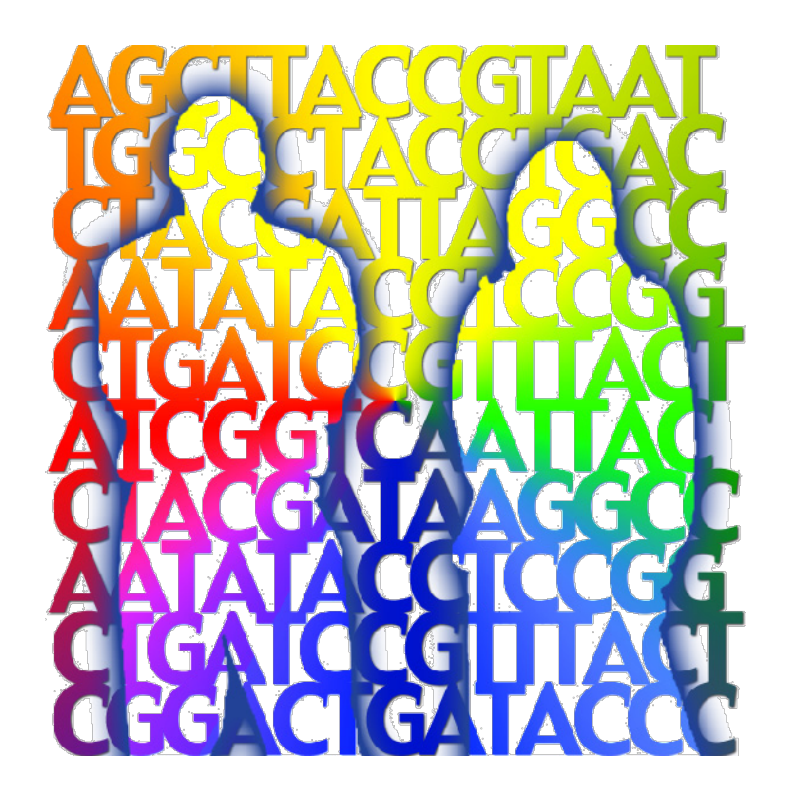

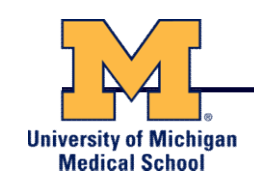

- We can *compare* genomes, both within and between species, to identify regions of variation and of conservation
- We can *model* genomes, to find interesting patterns reflecting functional characteristics
- We can *edit* genomes, to add, remove, or modify genes and other regions for adjusting individual traits

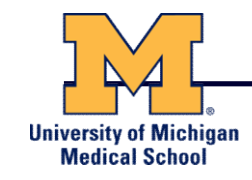

## Comparative Genomics

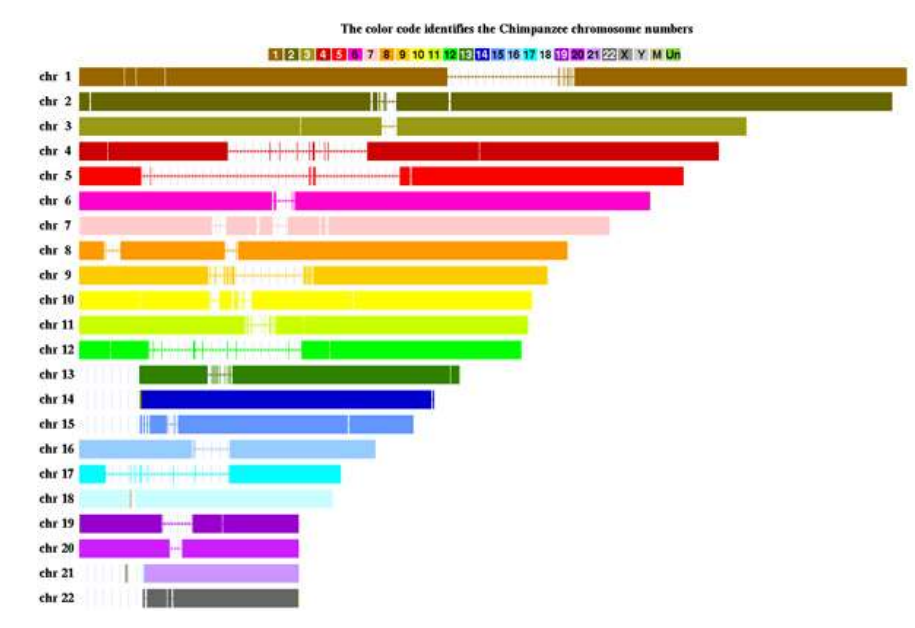

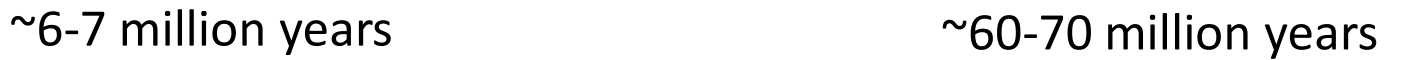

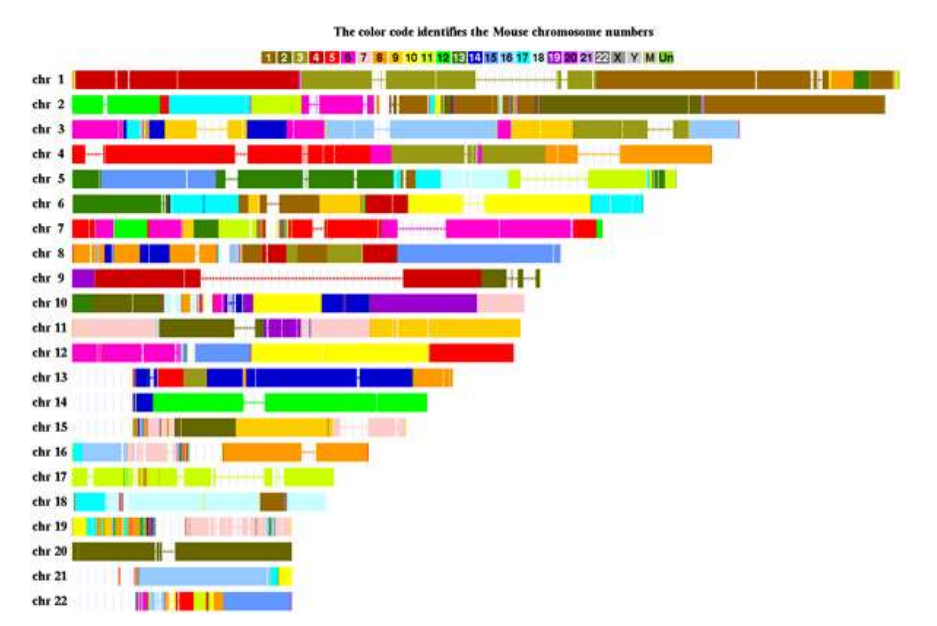

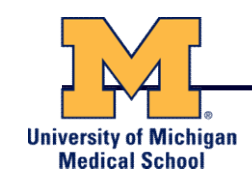

- Functional regions of the genome tend to mutate slower than nonfunctional regions due to selective pressures
- Comparing genomes can therefore indicate segments of high similarity that have remained conserved across species as candidate genes or regulatory regions

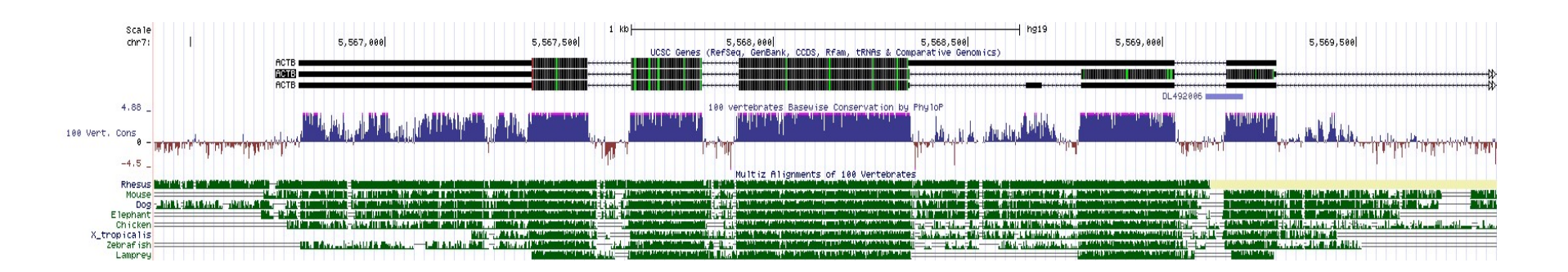

figure generated from: http://genome.ucsc.edu/

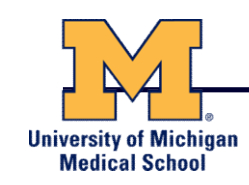

- Comparing genomes allows us to also see what we have lost over evolutionary time
- A model example of this is the loss of "penile spines" in the human lineage due to a human-specific deletion of an enhancer for the androgen receptor gene (McLean et al, Nature, 2011)

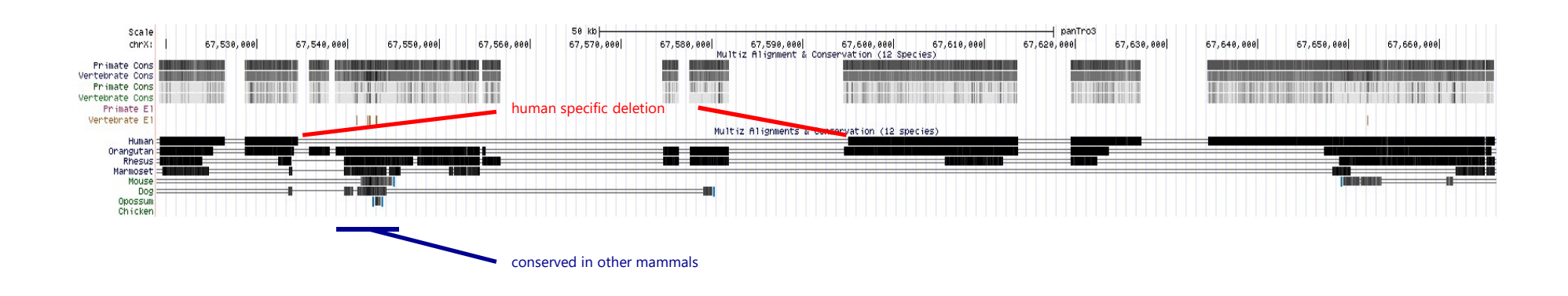

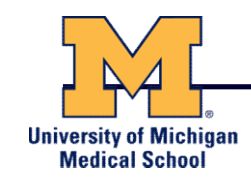

## Genomic features such as codon usage patterns can be modeled to identify novel genic regions

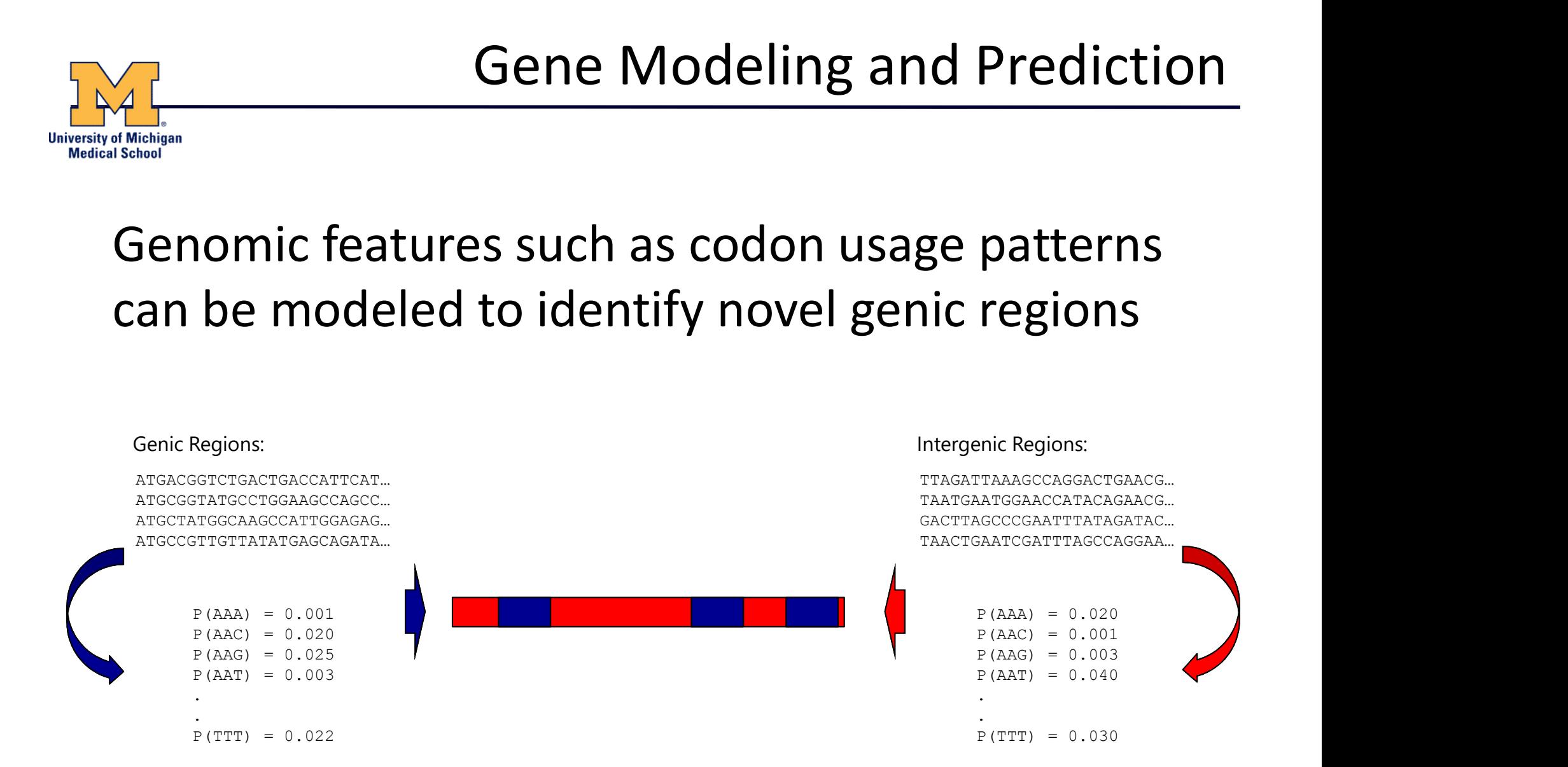

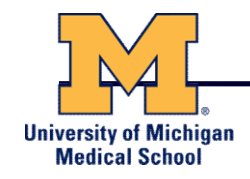

## Gene Prediction Software

#### GeneMark:

#### http://exon.gatech.edu/GeneMark/

#### **GeneMark**

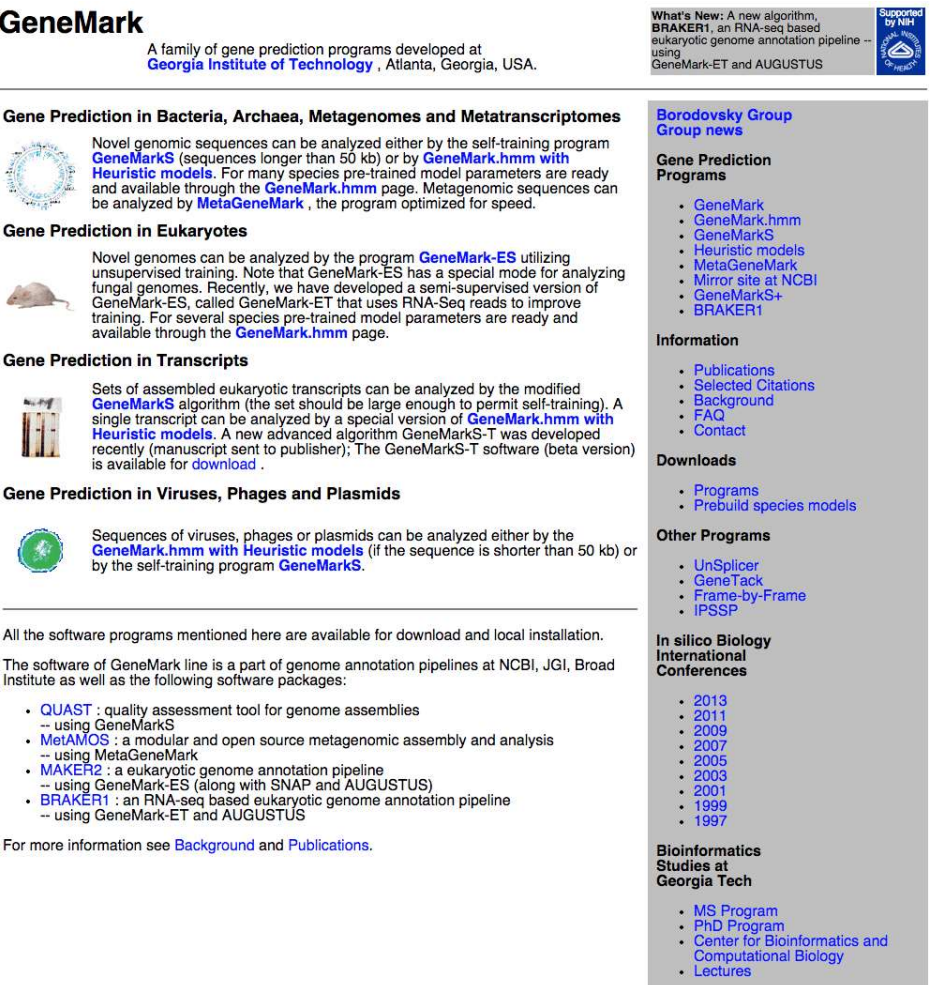

Contact Us | Home

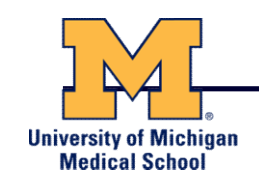

- Next Generation Sequencing (NGS) technologies have resulted in a paradigm shift from long reads at low coverage to short reads at high coverage
- This provides numerous opportunities for new and expanded genomic applications

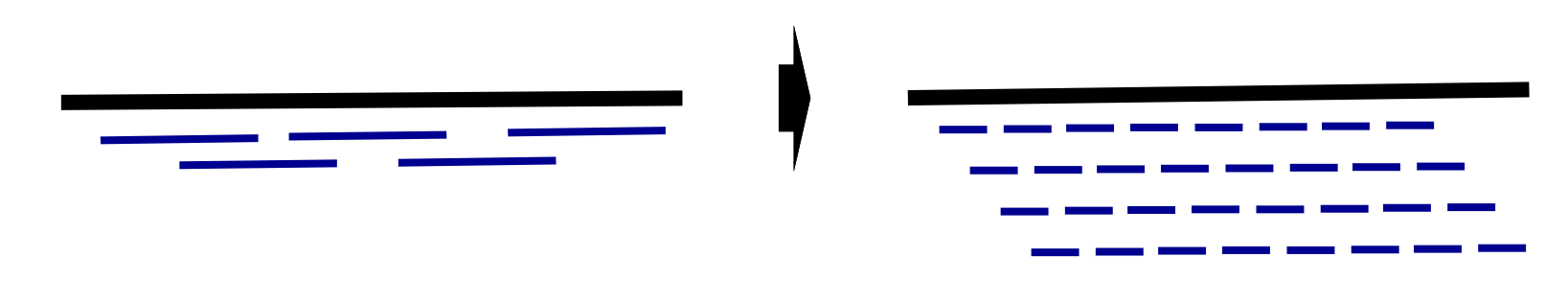

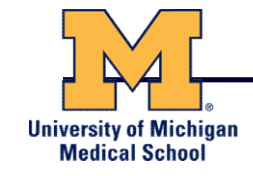

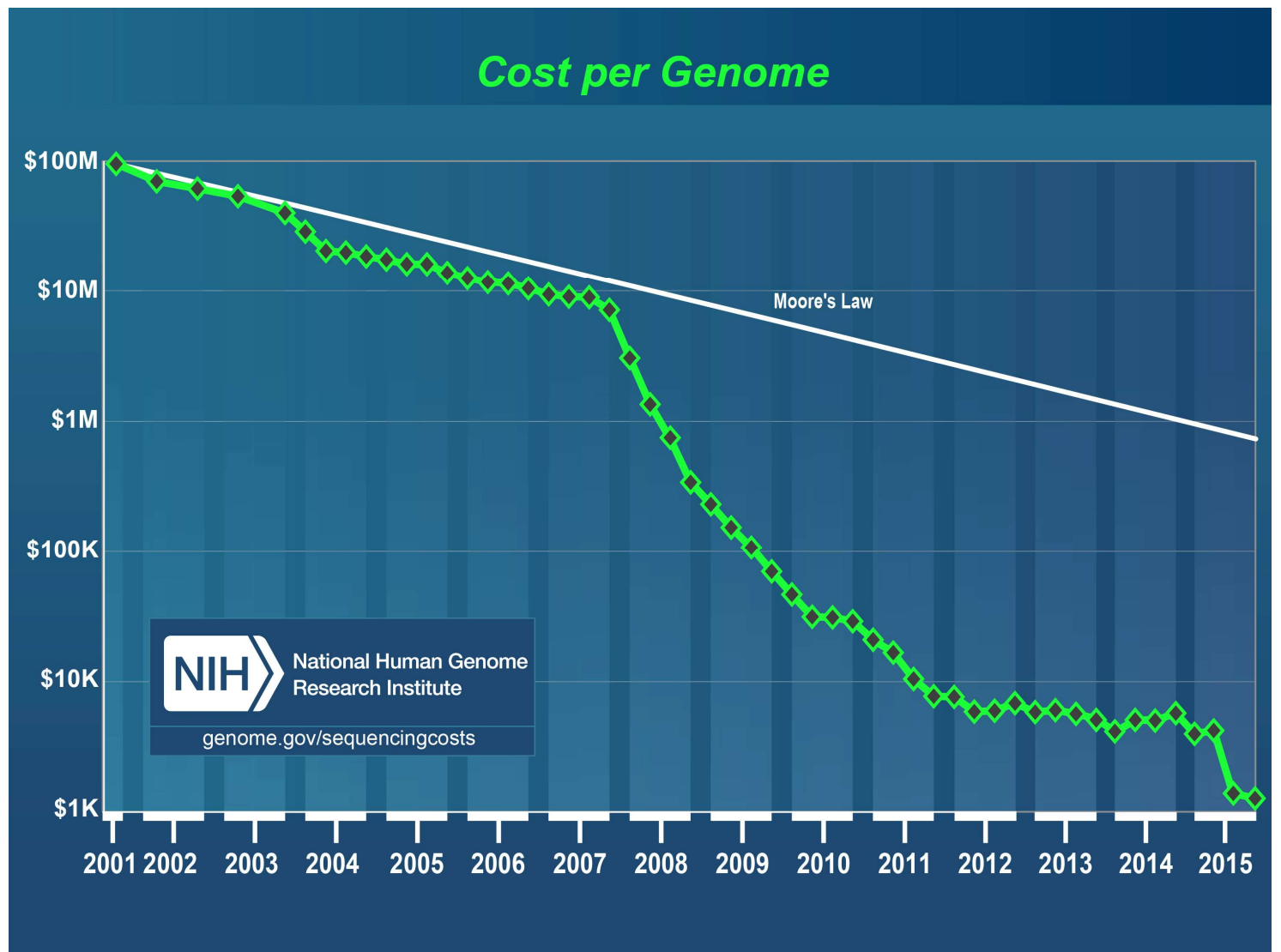

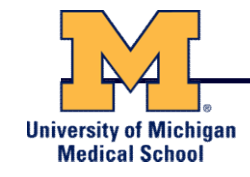

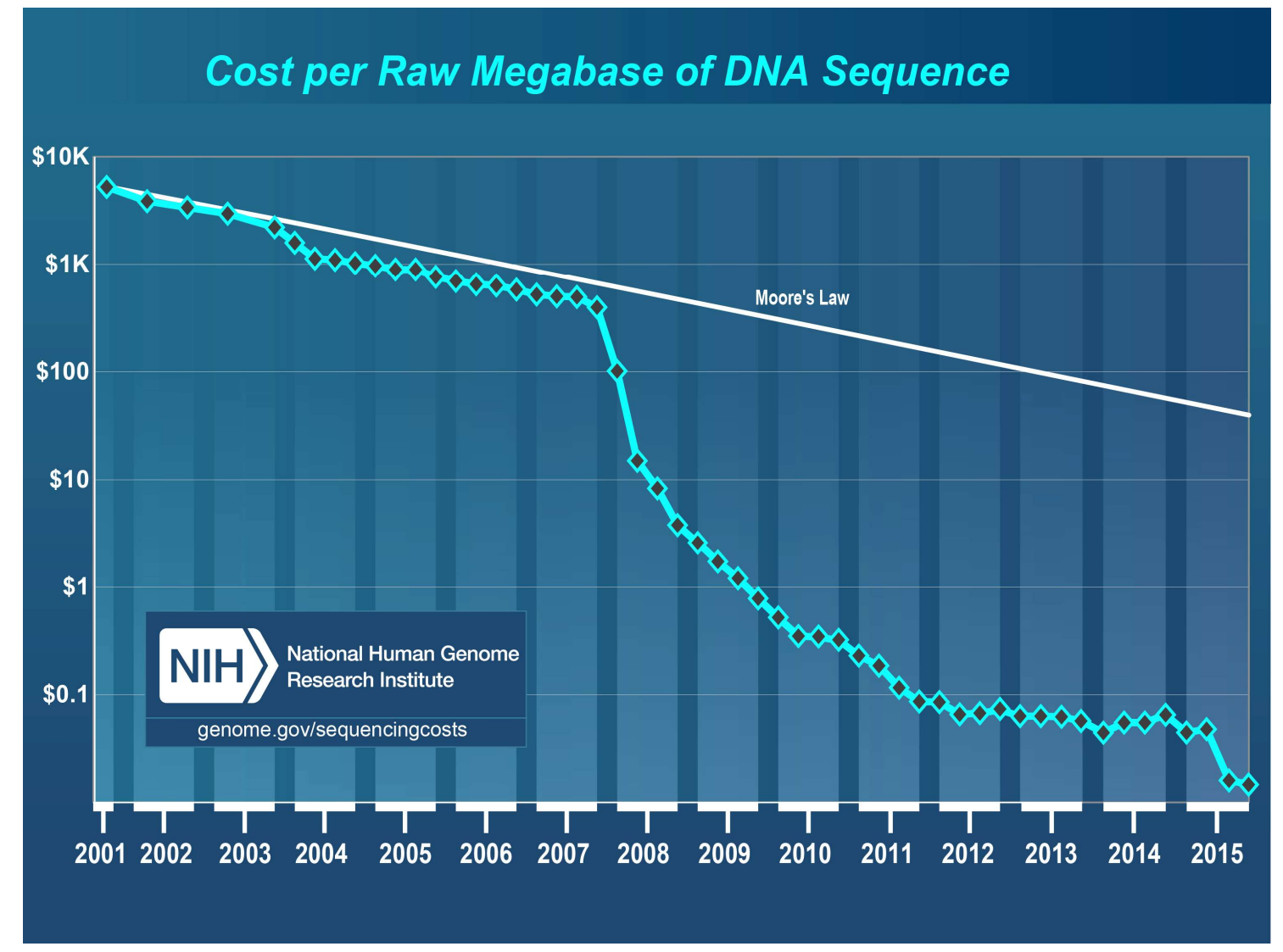

## Timeline of Sequencing Capacity

**University of Michigan Medical School** 

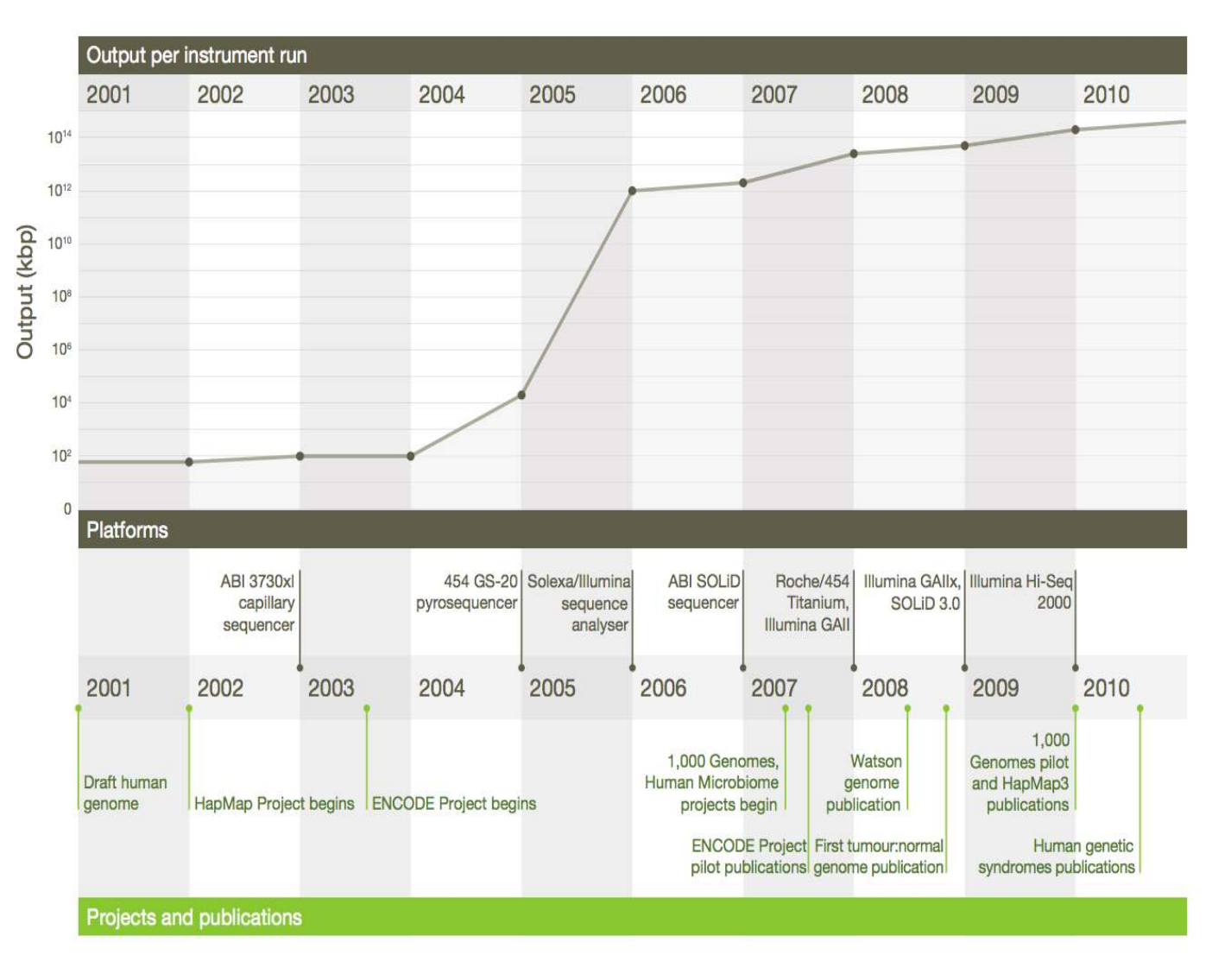

Mardis, ER (2011), Nature, 470, pp. 198-203

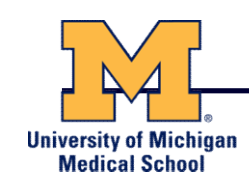

- Sequencing by Synthesis: Uses a polymerase to incorporate and assess nucleotides to a primer sequence
	- 1 nucleotide at a time
- Sequencing by Ligation: Uses a ligase to attach hybridized sequences to a primer sequence
	- 1 or more nucleotides at a time (e.g. dibase)

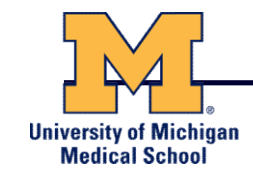

## Modern NGS Sequencing Platforms

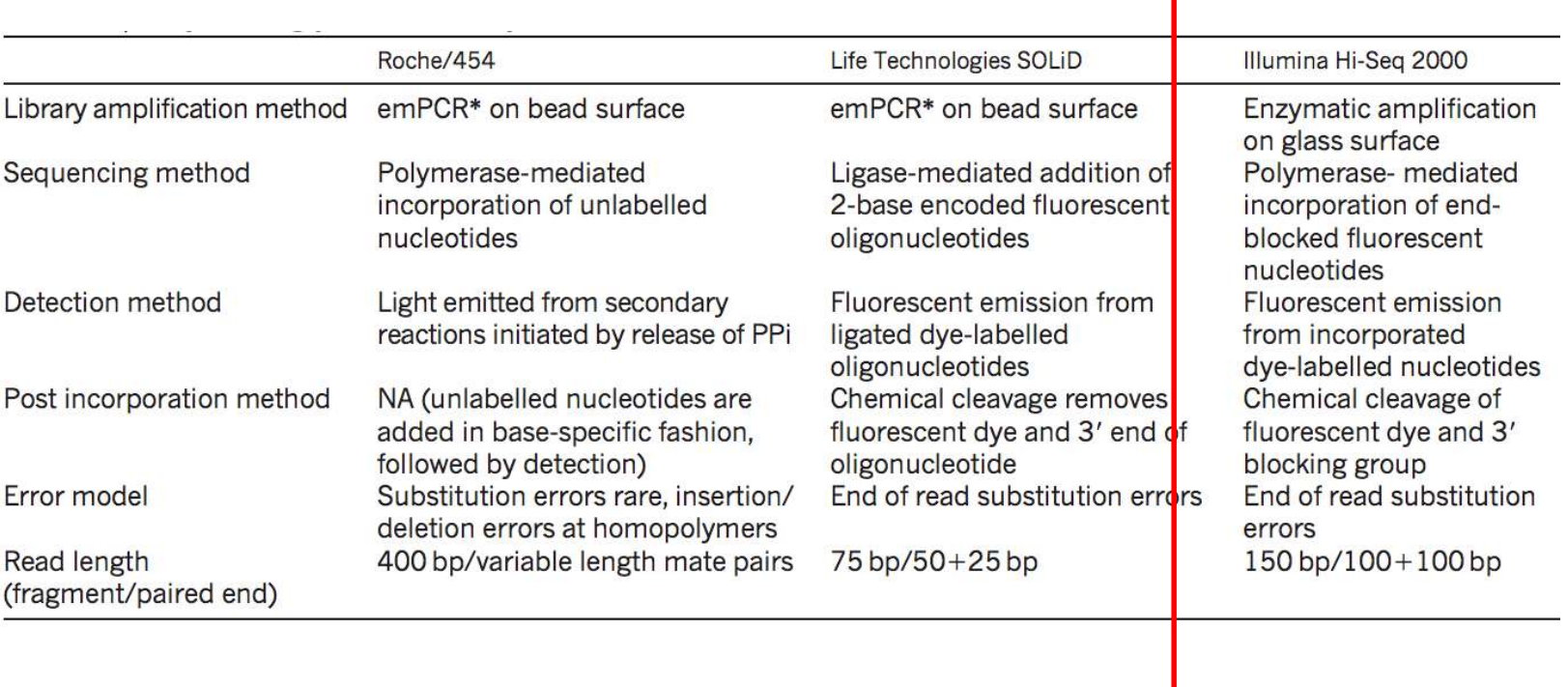

Illumina – Reversible terminators **University of Michigan Medical School** Illumina/Solexa Solid-phase amplification One DNA molecule per cluster growth Sample preparation  $DNA(5 \mu g)$ **Template** Illumina/Solexa - Reversible terminators dNTPs and polymerase 100-200 million molecular clusters Incorporate all four nucleotides. each label with a different dye **Bridge amplification** Wash, fourcolour imaging  $\circ$ Θ О Θ ⊙ CO AO Cleave dye Top: CATCGT and terminating TO GO Bottom: CCCCCC groups, wash  $\rightarrow$ Repeat cycles

(other sequencing platforms summarized at end of slide set)

Metzker, ML (2010), Nat. Rev. Genet, 11, pp. 31-46

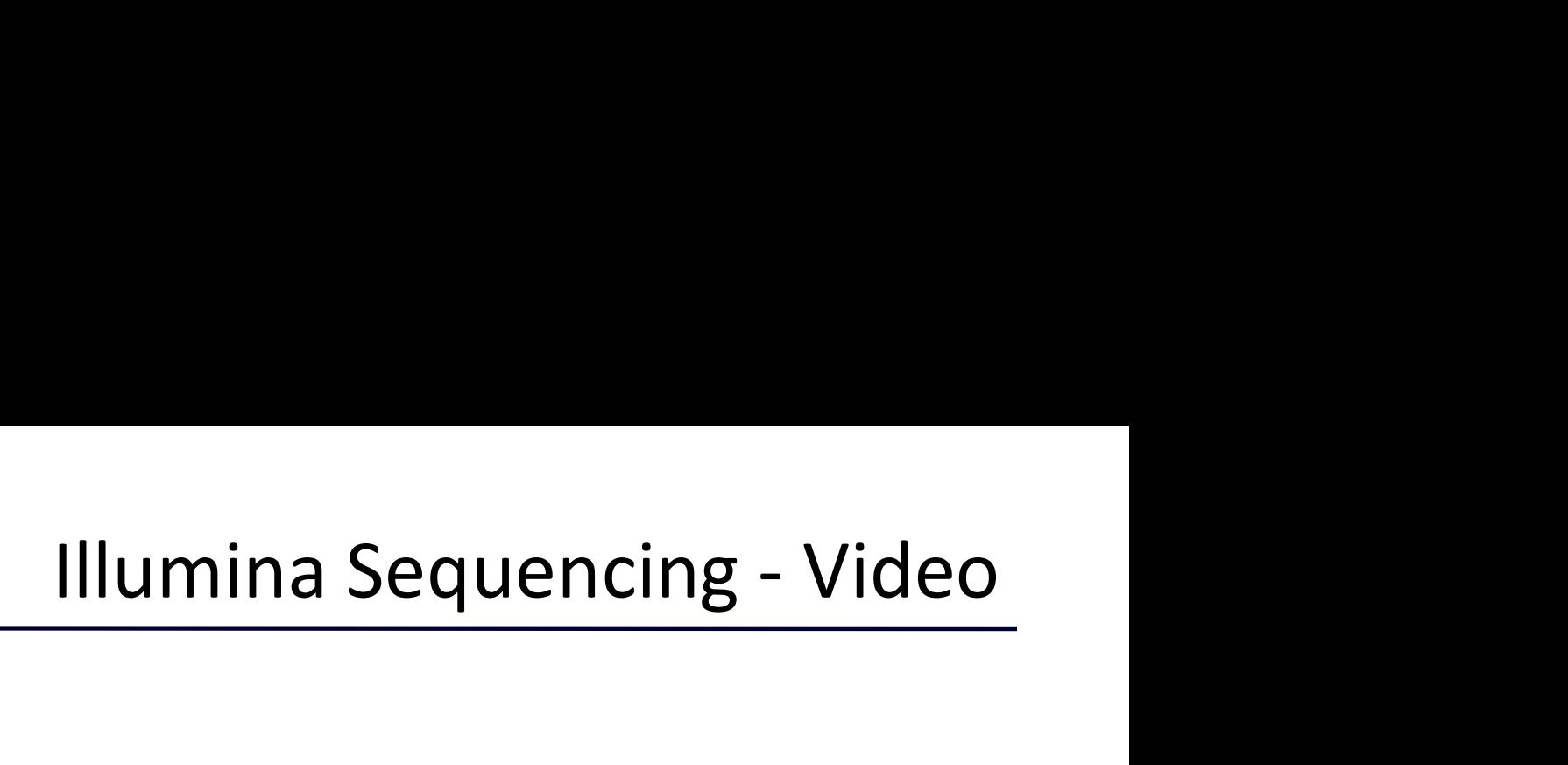

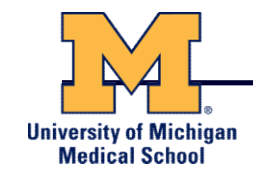

## https://www.youtube.com/watch?src\_vid=womKfikWlxM&v=fCd6B5HRaZ8

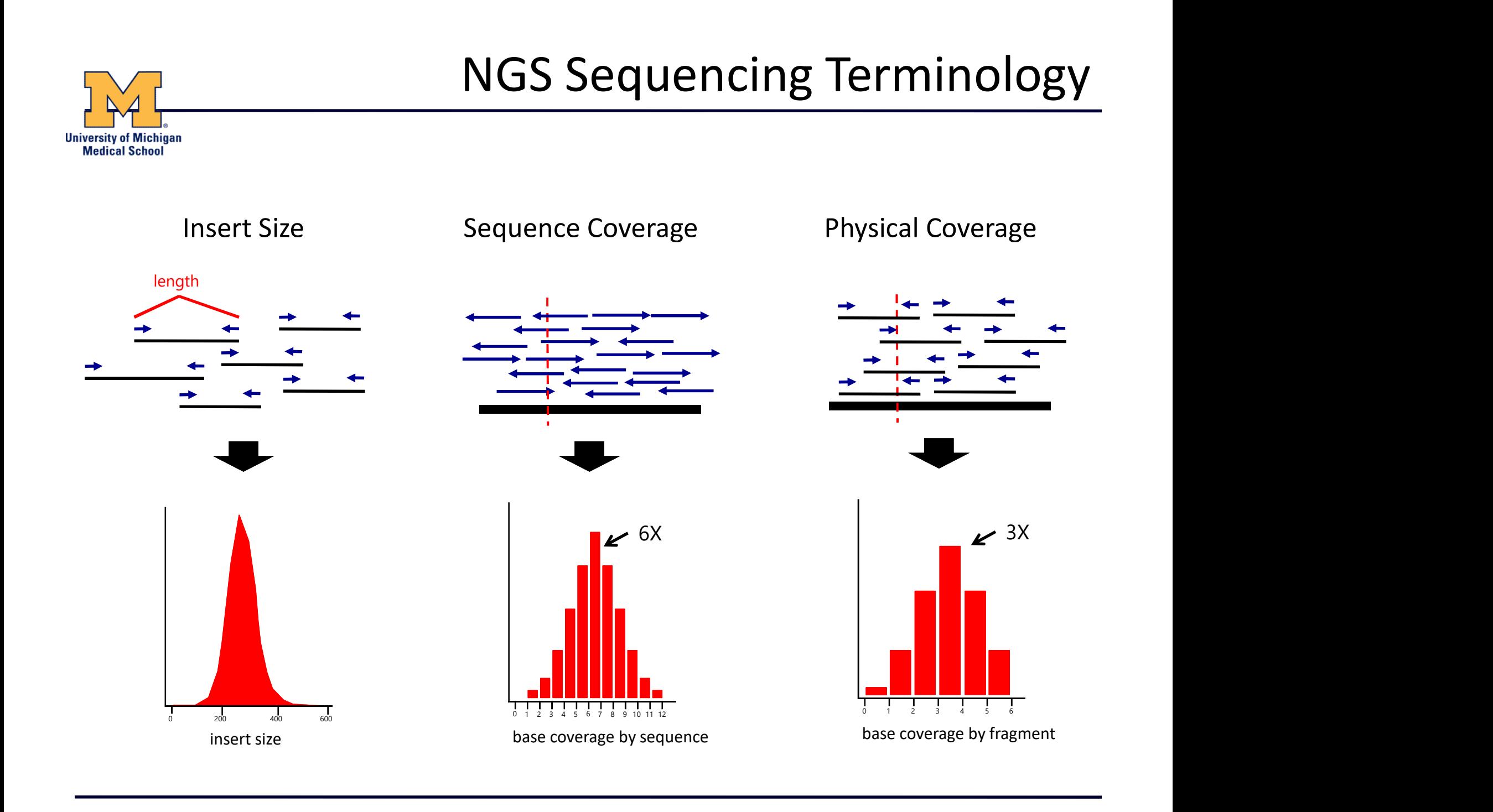

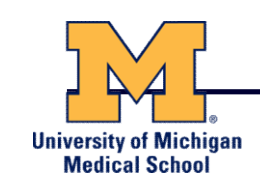

- Currently in transition / development
- Hard to define what "3<sup>rd</sup>" generation means Currently in transition / development<br>
Hard to define what "3<sup>rd</sup>" generation means<br>
Typical characteristics:<br>
— Long (1,000bp+) sequence reads<br>
— Single molecule (no amplification step)<br>
— Often associated with nanopore t
- Typical characteristics:
	- Long (1,000bp+) sequence reads
	- Single molecule (no amplification step)
	- - But not necessarily!

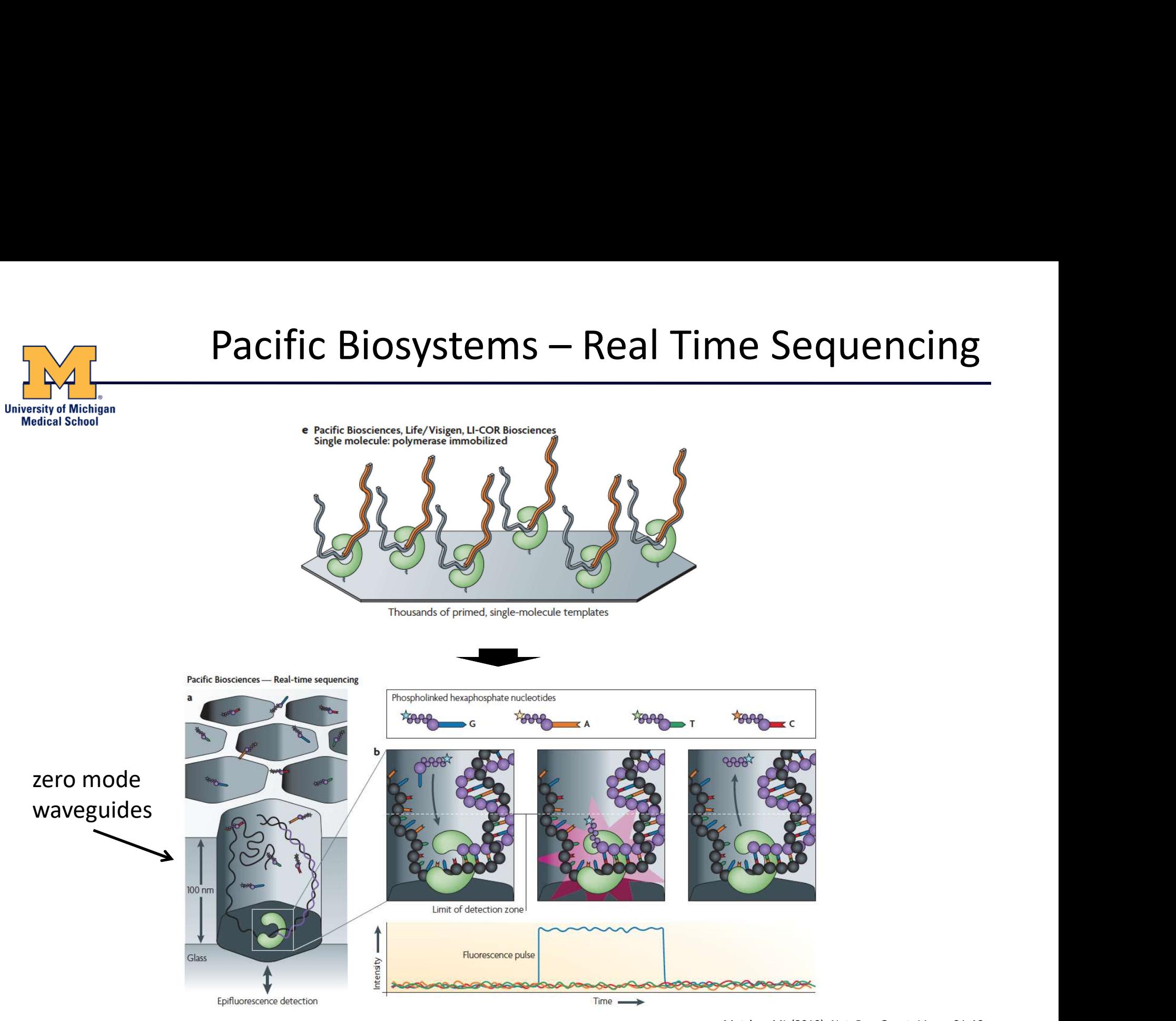

Metzker, ML (2010), Nat. Rev. Genet, 11, pp. 31-46

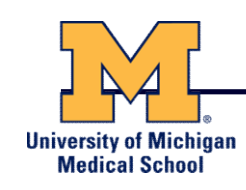

# Pacific Biosystems – Circular Consensus

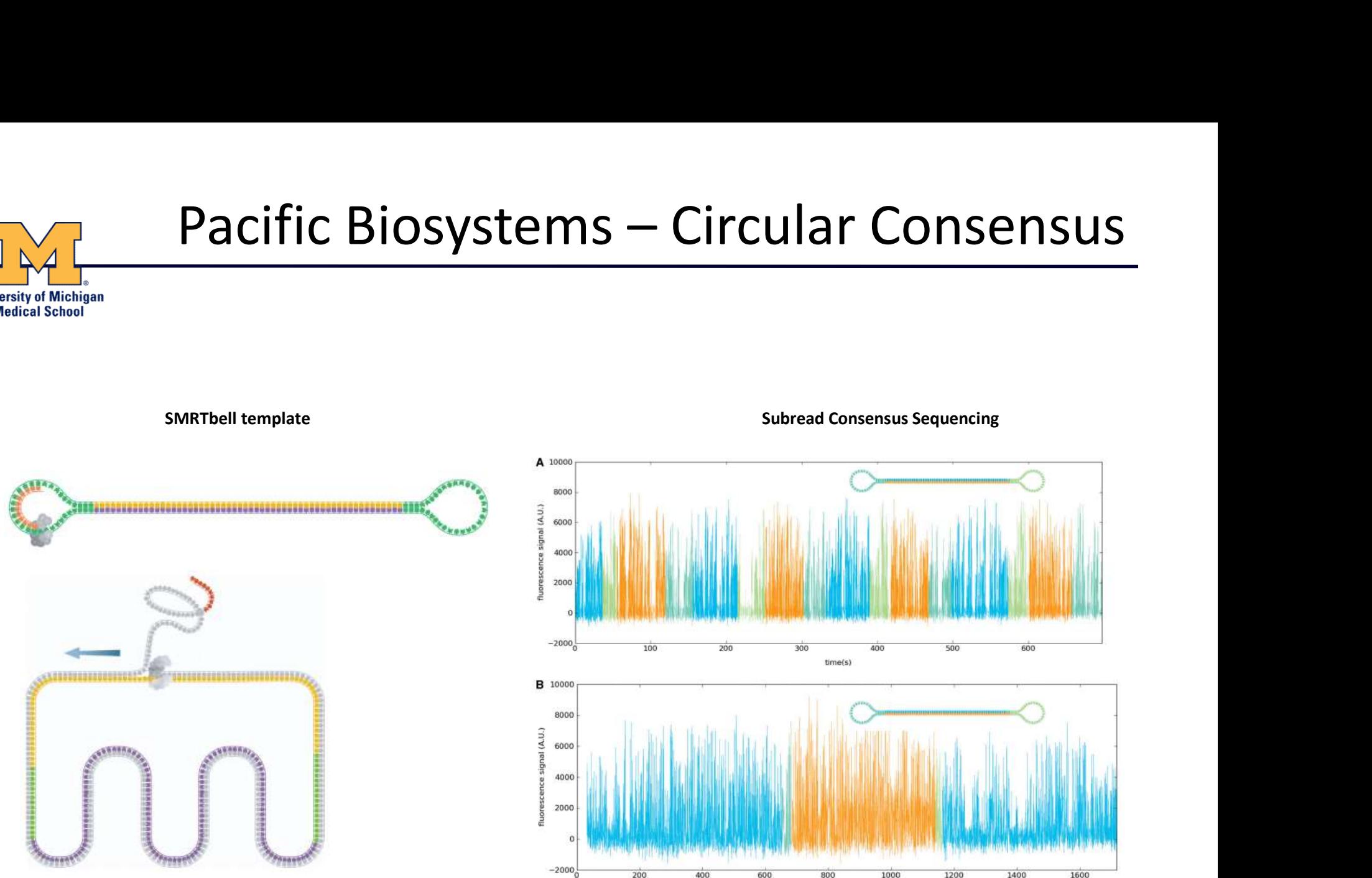

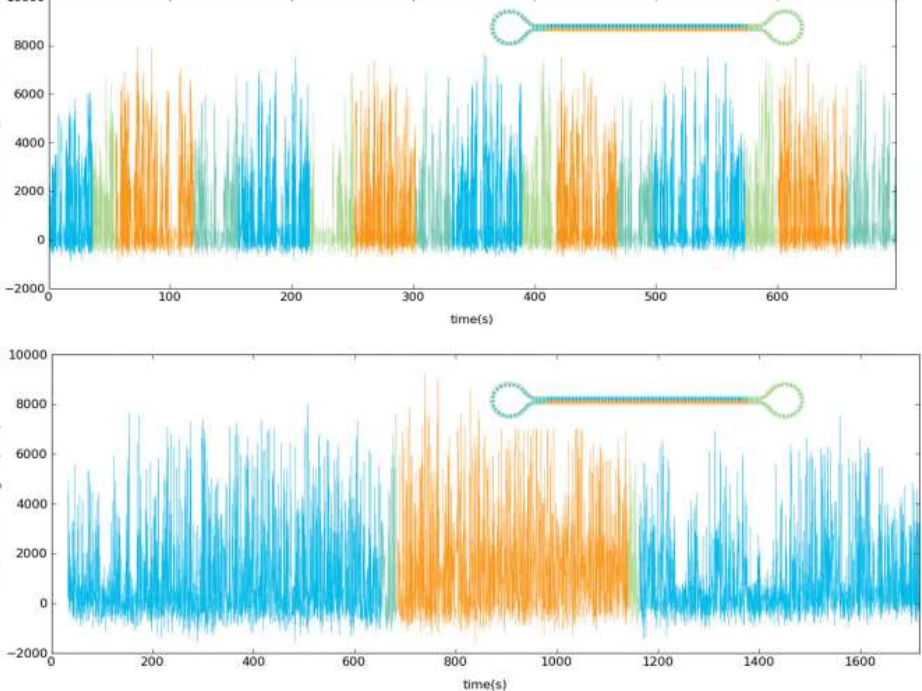

Travers, KJ et al (2010), Nucl. Acids. Res., 38(15) pp. e159

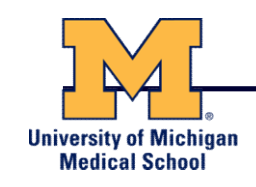

## Summary: Generations of DNA Sequencing

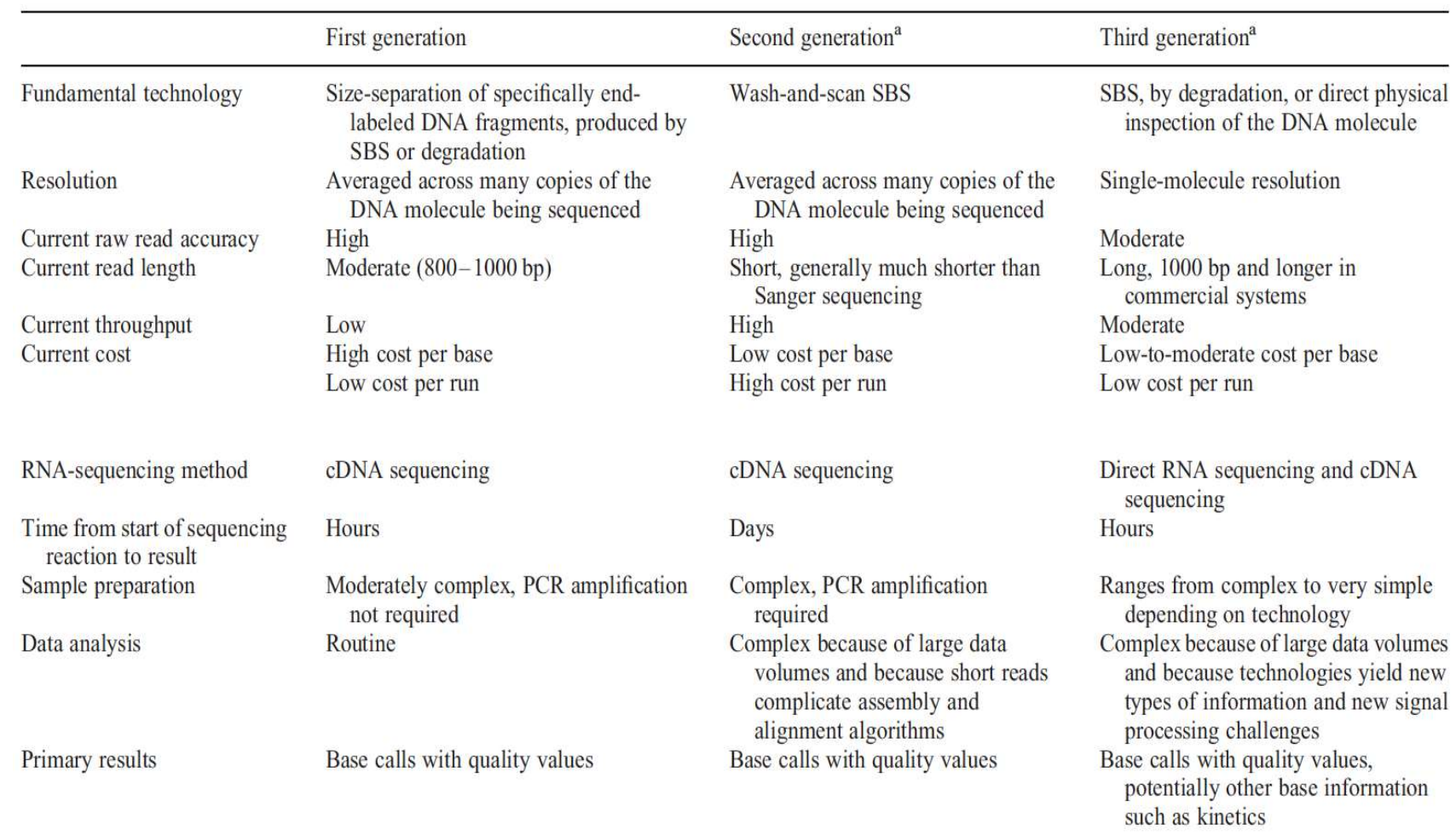

Schadt, EE et al (2010), Hum. Mol. Biol., 19(RI2), pp. R227-R240

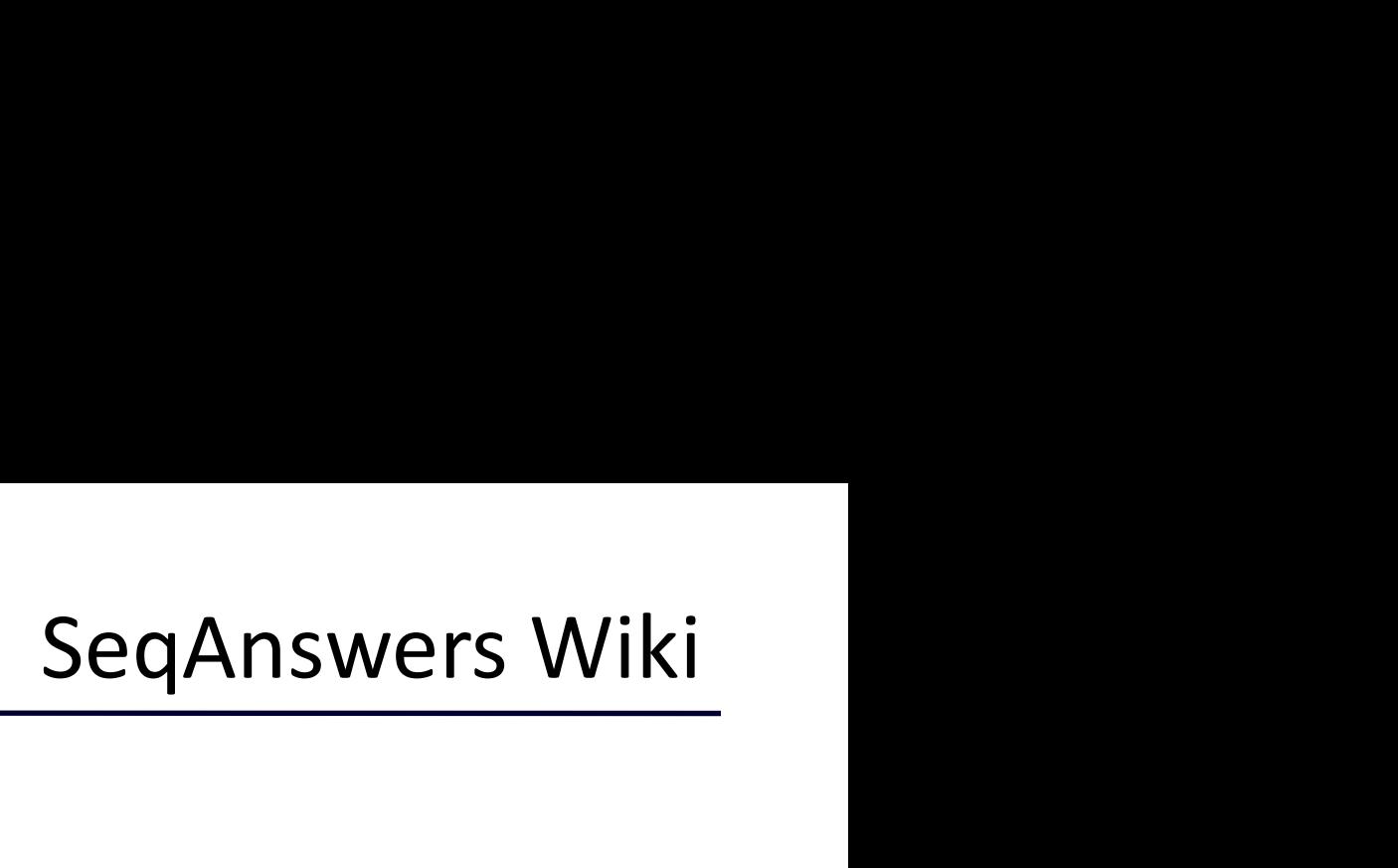

& Log in

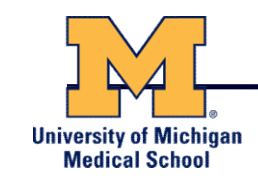

## A good repository of analysis software can be found at http://seqanswers.com/wiki/Software/list

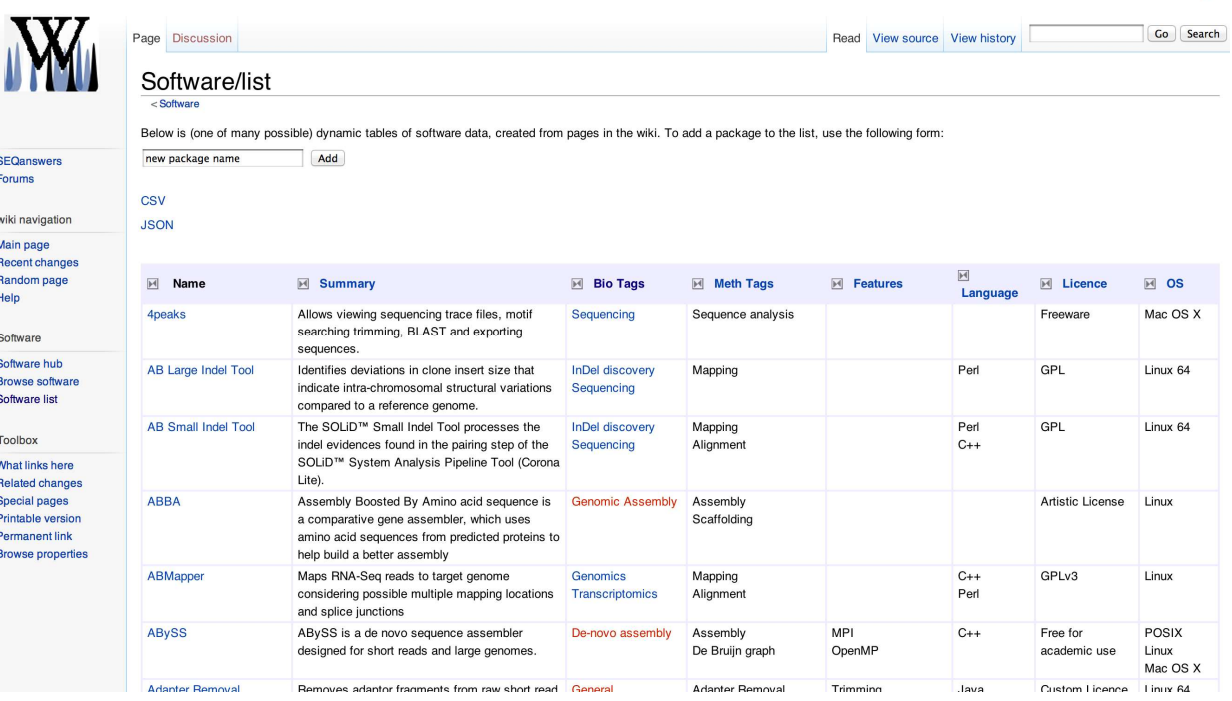

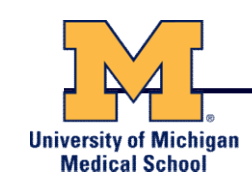

- There are many different ways to analyze sequences generated from NGS, depending on the specific question you are investigating
- For the analysis of genomic sequence data, a typical (if generic) approach is as follows

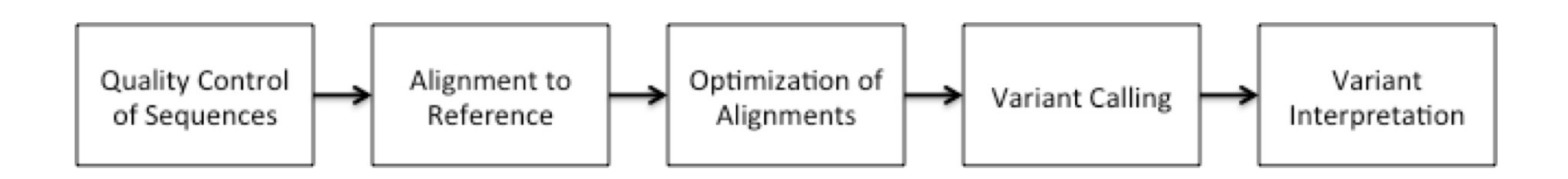

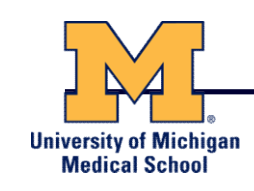

- Quality checks of raw sequence data are very important
- Common problems can include:
	- Sample mix-up
	- Sample contamination
	- Machine interruption
	- DNA quality
- It is crucial that investigators examine their sequences upon first receipt before any downstream analysis is conducted

## FASTQC

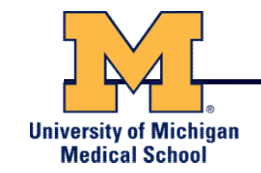

FASTQC is one approach which provides a visual interpretation of the raw sequence reads

– http://www.bioinformatics.babraham.ac.uk/projects/fastqc/

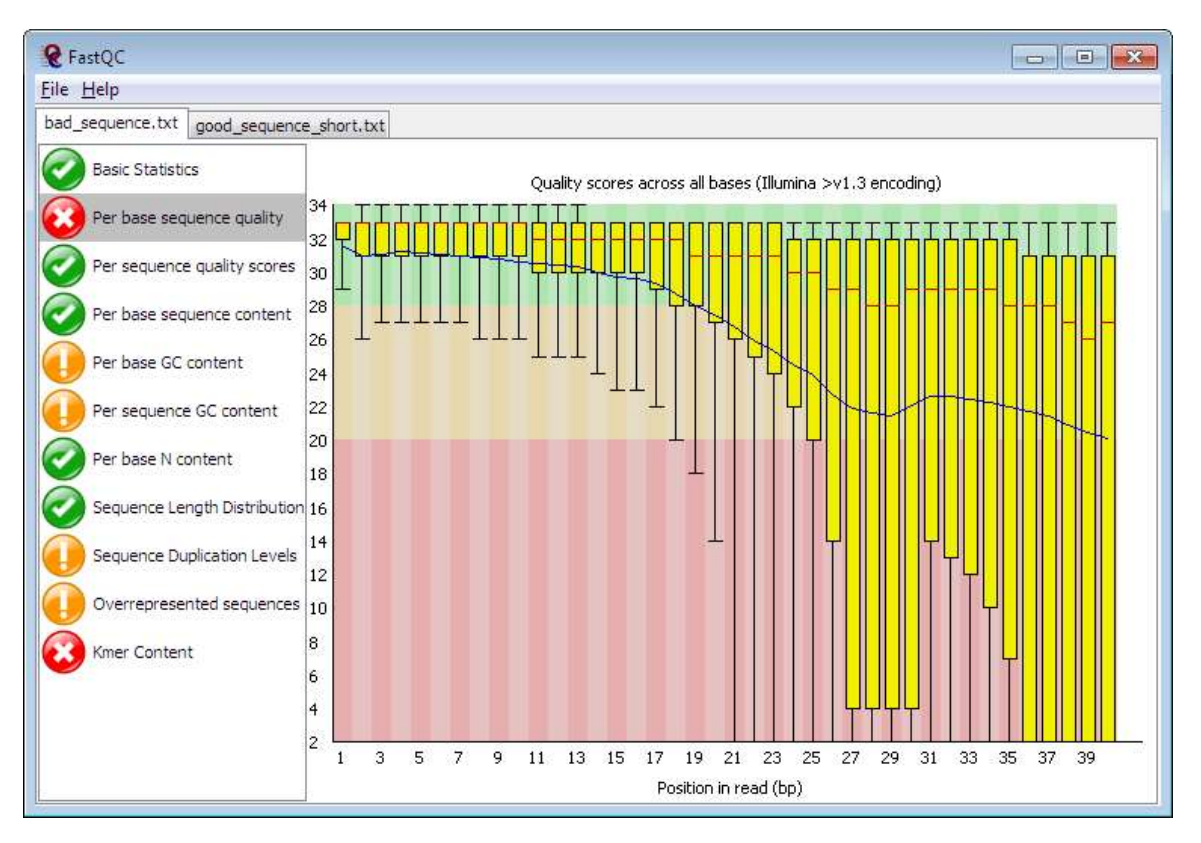

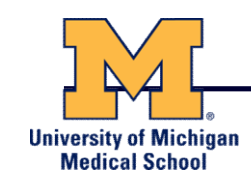

- Once sequence quality has been assessed, the next step is to align the sequence to a reference genome
- There are *many* distinct tools for doing this; which one you choose is often a reflection of your specific experiment and personal preference

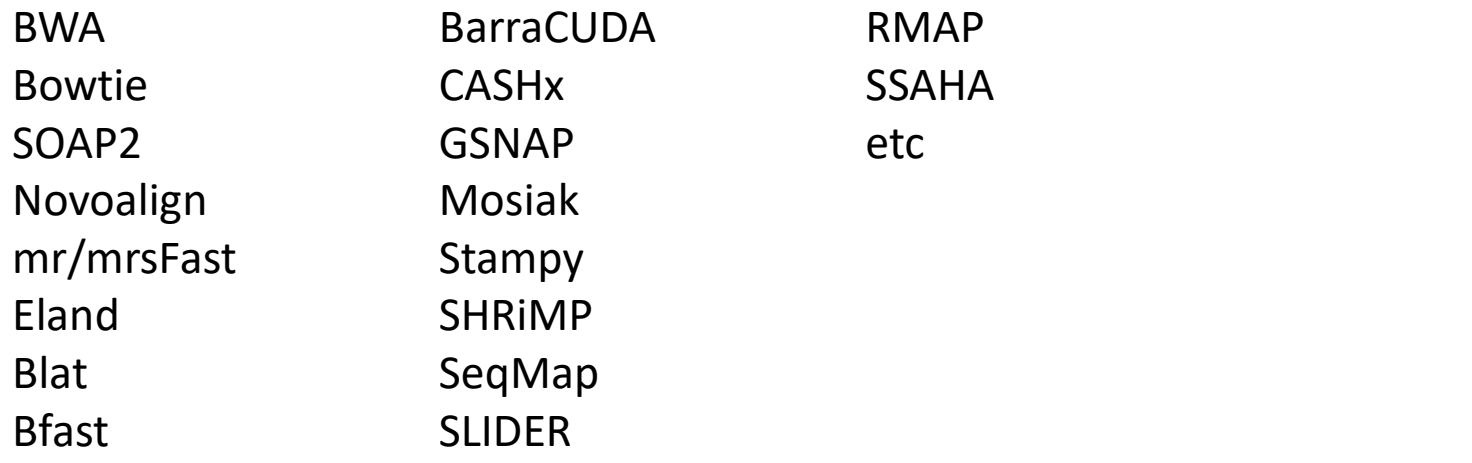

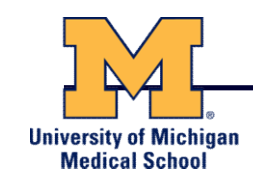

- Sequence Alignment/Map (SAM) format is the almost-universal sequence alignment format for NGS
	- binary version is BAM
- It consists of a header section (lines start with '@') and an alignment section
- The official specification can be found here: – http://samtools.sourceforge.net/SAM1.pdf

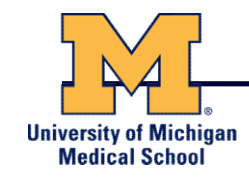

## Example SAM File

#### Header section

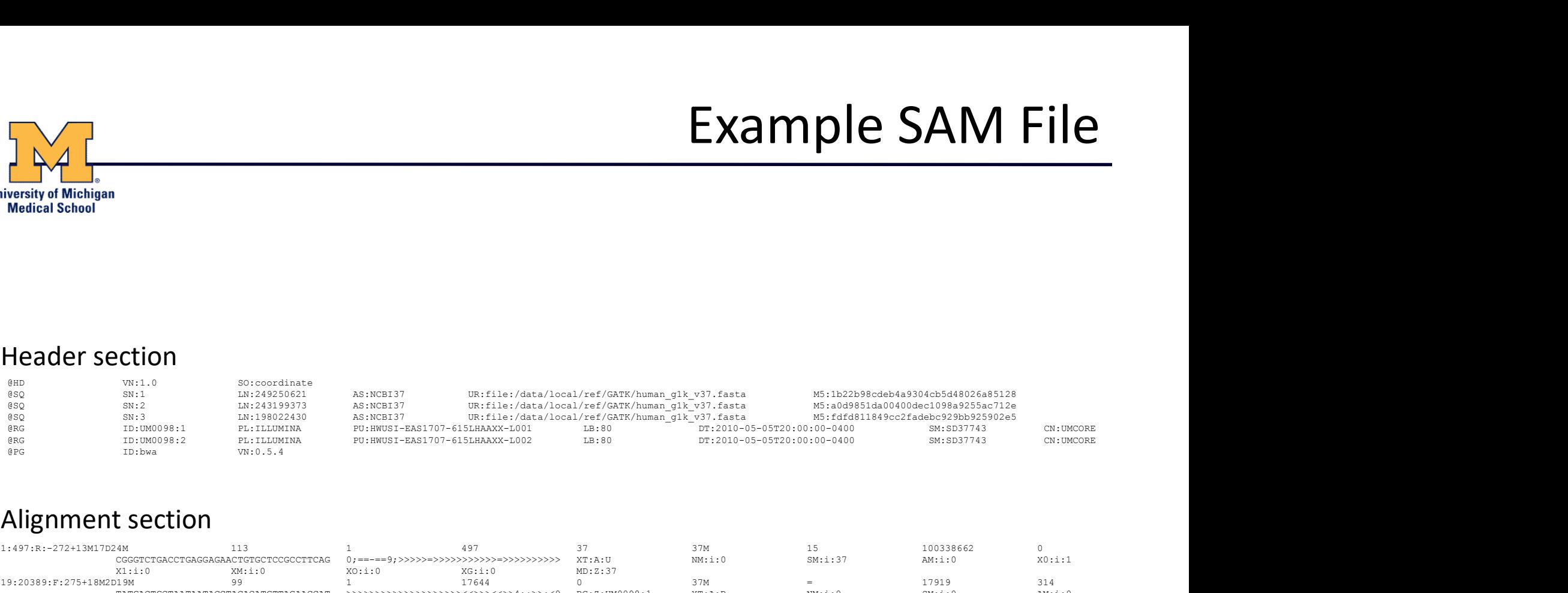

#### Alignment section

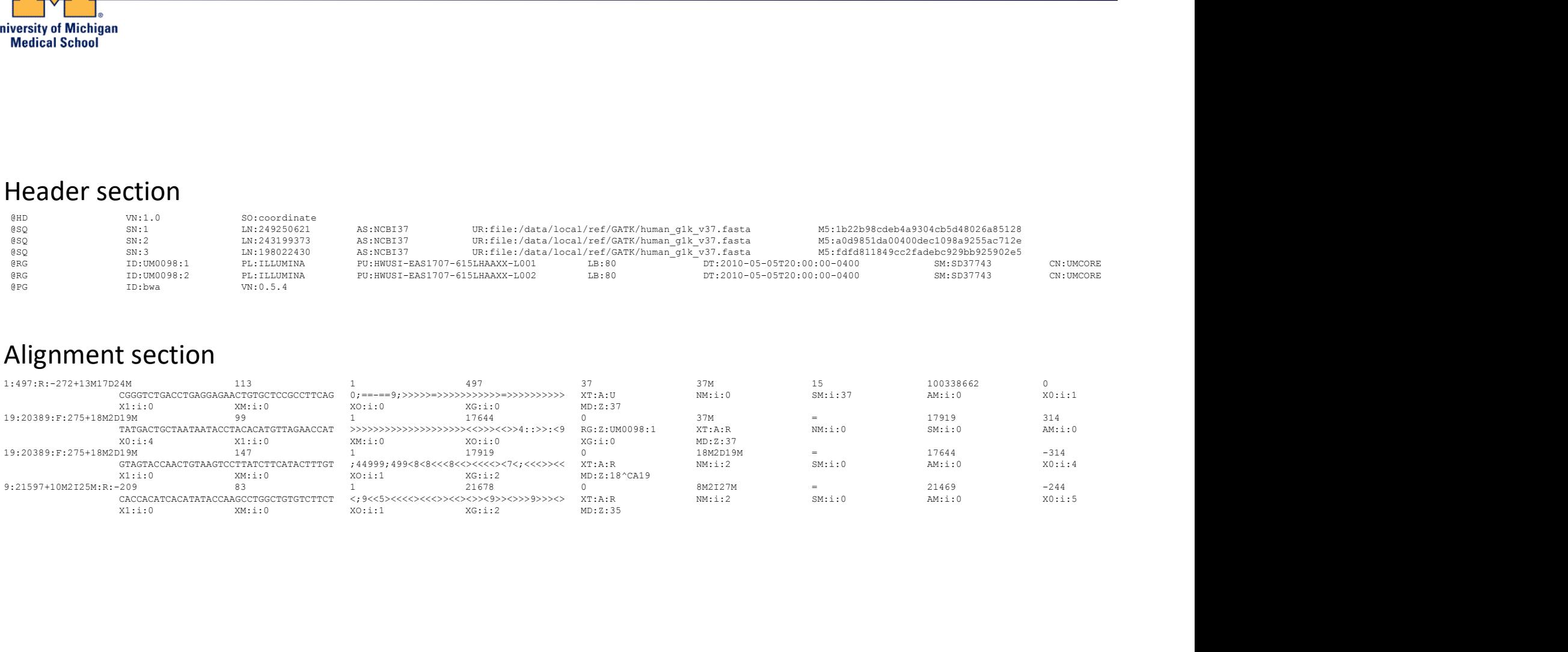

http://genome.sph.umich.edu/wiki/SAM
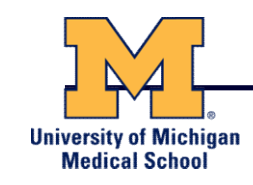

SAM Utilities<br>• Samtools is a common toolkit for analyzing<br>and manipulating files in SAM/BAM format<br>– http://samtools.sourceforge.pot/ and manipulating files in SAM/BAM format

– http://samtools.sourceforge.net/

• Picard is a another set of utilities that can used to manipulate and modify SAM files

– http://picard.sourceforge.net/

• These can be used for viewing, parsing, sorting, and filtering SAM files as well as adding new information (e.g. Read Groups)

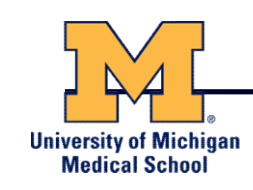

- A lot of research has been conducted to improve and optimize sequence alignments
- However, genomic sequences are very complex and by their very nature can preclude the ability to accurately determine where a sequence read originated
- New tools and approaches have been developed to help address these shortcomings and improve our overall ability to interpret the alignments

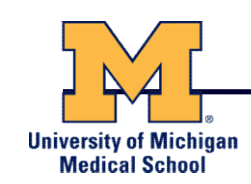

- Developed in part to aid in the analysis of 1000 Genomes Project data
- Includes many tools for manipulating, filtering, and utilizing next generation sequence data
- http://www.broadinstitute.org/gatk/

# GATK Workflow

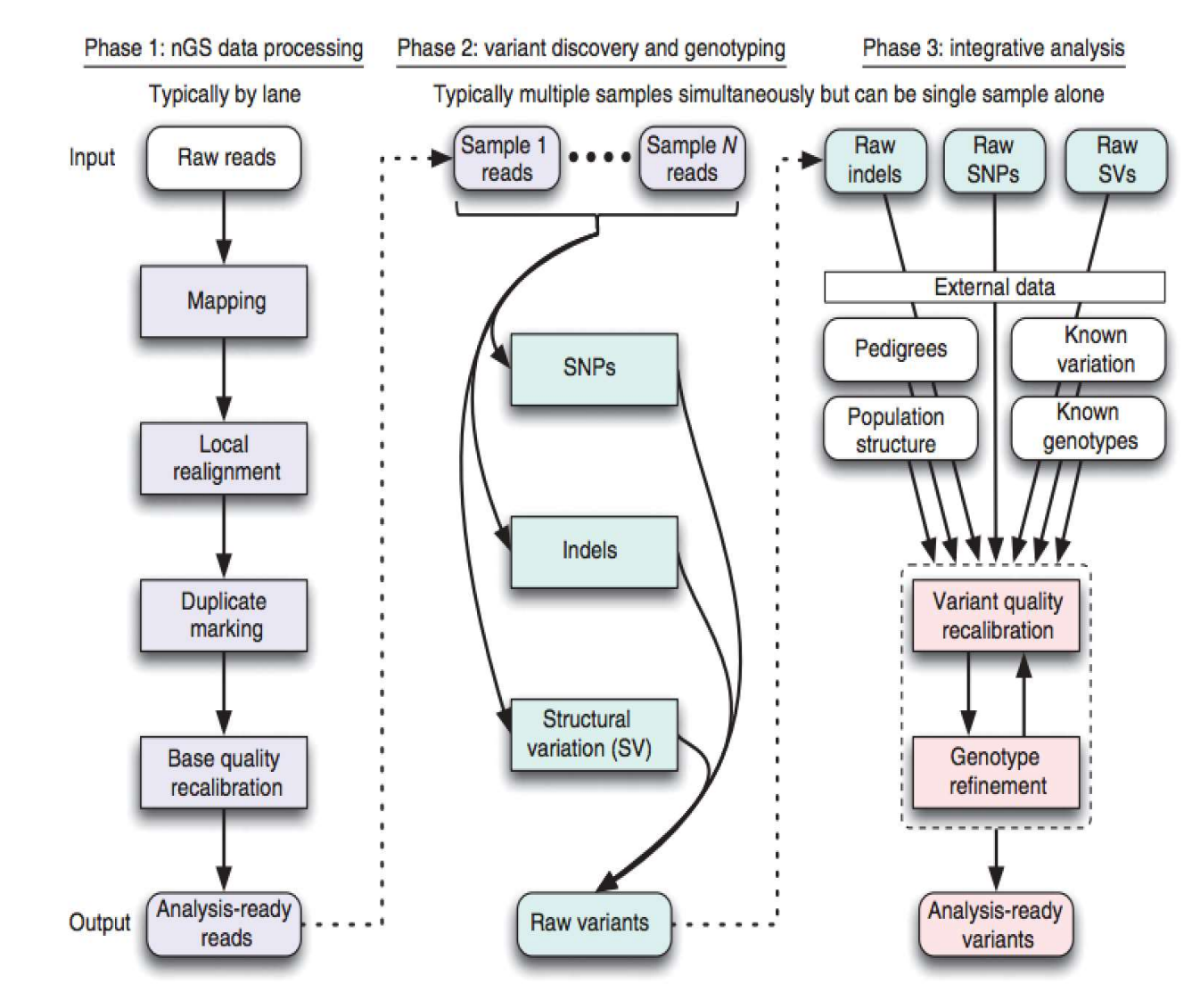

**University of Michigan Medical School** 

DePristo MA et al. (2011) Nat. Genet. 43, pp. 491-498

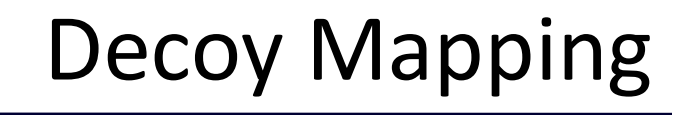

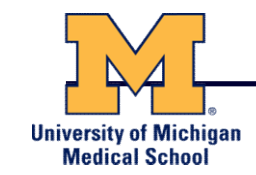

#### One approach is to allow reads to map to a "decoy" alignment of extra-chromosomal or unassembled sequences

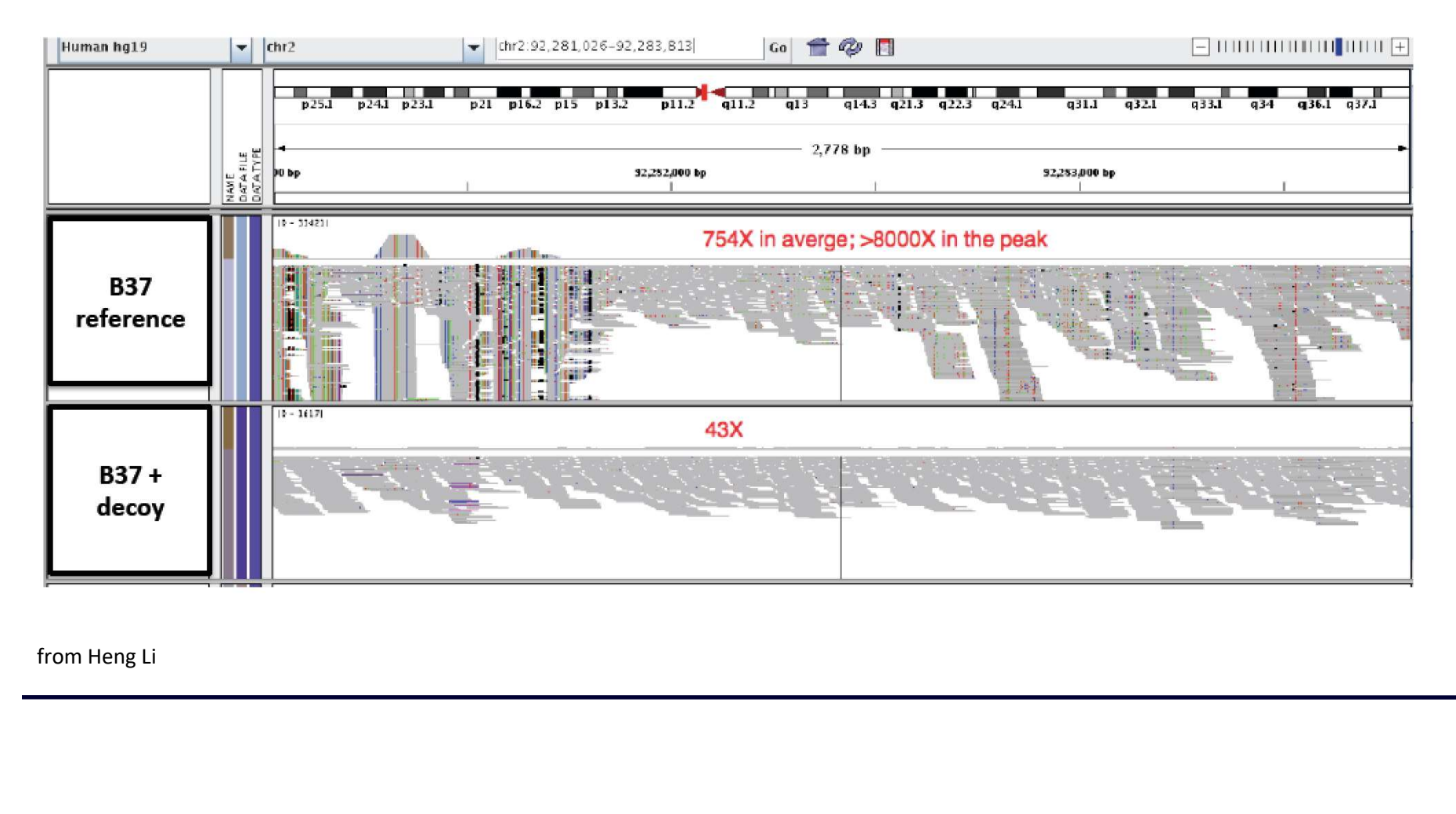

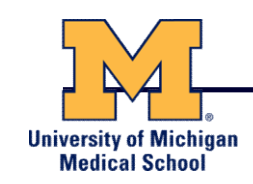

- Insertions and deletions in samples can cause misalignments, resulting in false variant detection
- By identifying regions with known INDELs or reads which may have INDEL characteristics and performing multiple sequence alignments, these alignments can be rescued

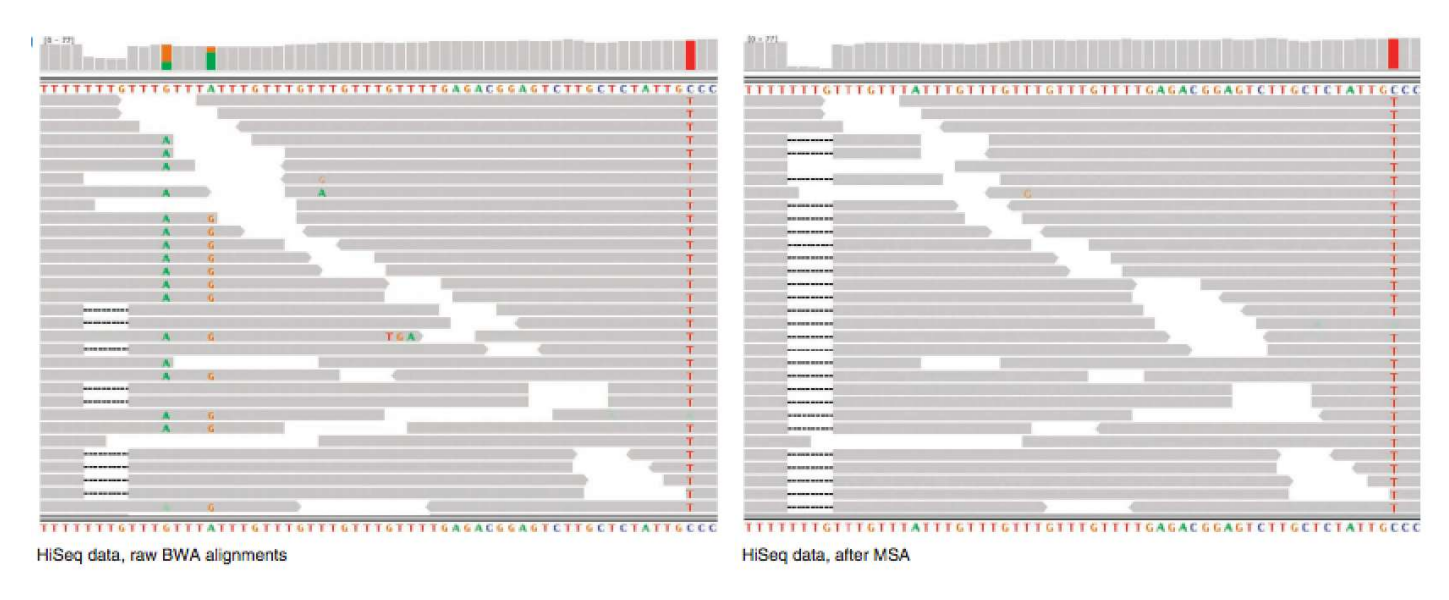

DePristo MA et al. (2011) Nat. Genet. 43, pp. 491-498

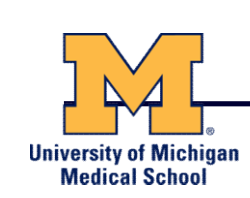

- Sequence biases can arise from PCR amplification effects during the construction of the library
- There can also be optical duplicates which occur when sequences from one cluster are accidentally identified as arising as well from adjacent clusters
- Both Picard (MarkDuplicates) and Samtools (rmdup) have utilities for addressing one or both of these issues

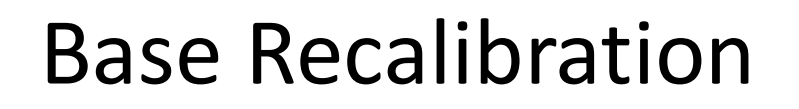

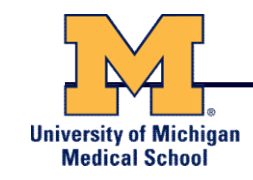

- Provides empirically accurate base quality scores for each base in every read
- Also corrects for error covariates like machine cycle and dinucleotide content

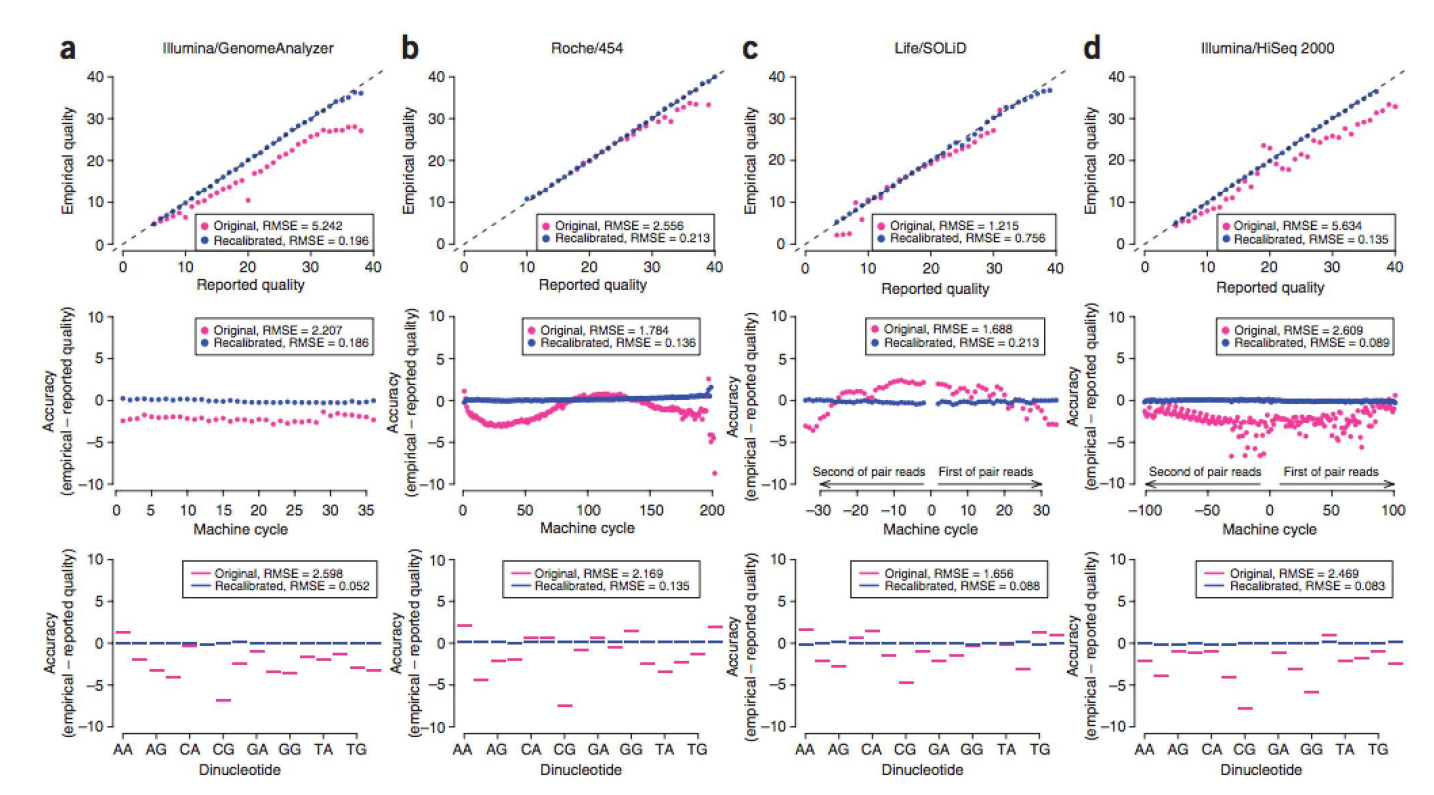

DePristo MA et al. (2011) Nat. Genet. 43, pp. 491-498

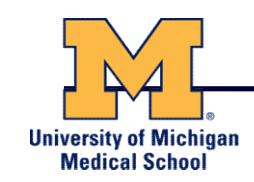

We can now begin to assess genetic differences on a very large scale, both as naturally occurring variation in human and non-human populations as well somatically within tumors

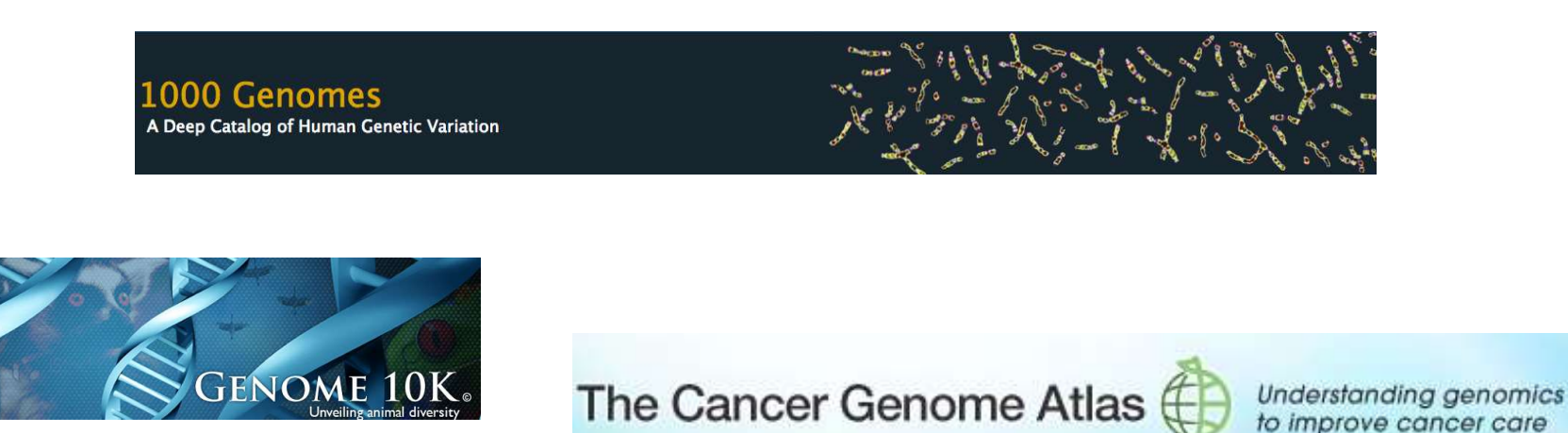

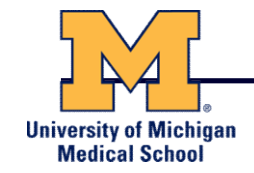

# V Spice of life"<br>-William Cowper, 1785<br>2 Spice of life"<br>-Kruglyak & Nickerson, 2001 "Variety's the very spice of life"

-William Cowper, 1785

# "Variation is the spice of life"

- While the sequencing of the human genome was a great milestone, the DNA from a single person is not representative of the millions of potential differences that can occur between individuals
- These unknown genetic variants could be the cause of many phenotypes such as differing morphology, susceptibility to disease, or be completely benign.

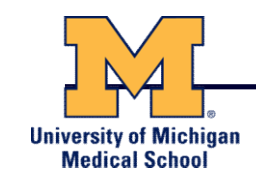

# Germline Variation

- Mutations in the germline are passed along to offspring and are present in the DNA over every cell
- In animals, these typically occur in meiosis during gamete differentiation

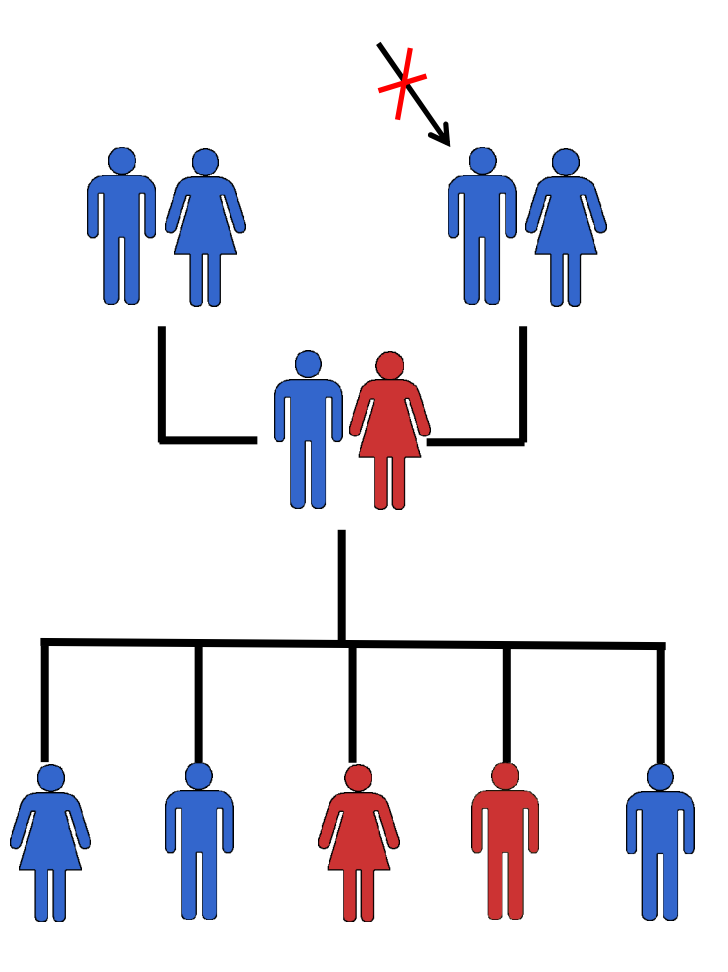

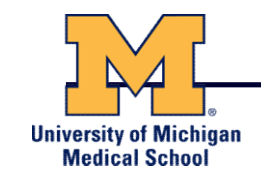

# Somatic Variation

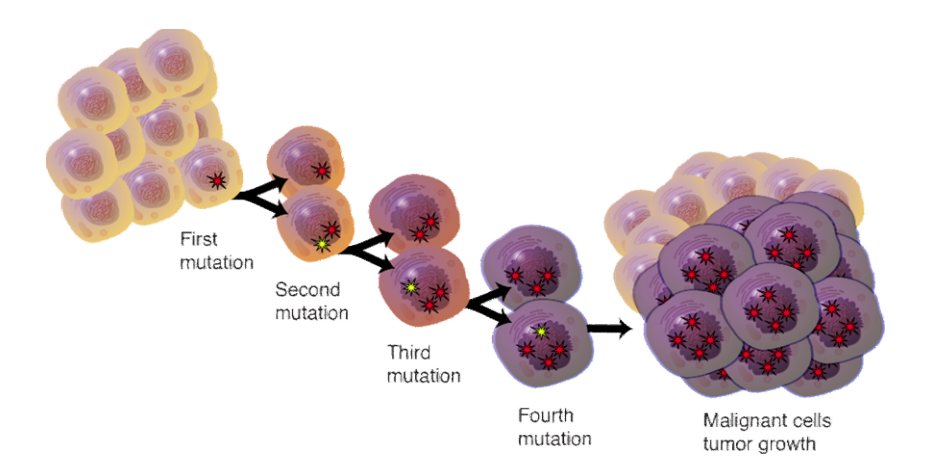

- Mutations in non-germline cells that are not passed along to offspring
- Can occur during mitosis or from the environment itself
- Are an integral part in tumor progression and evolution

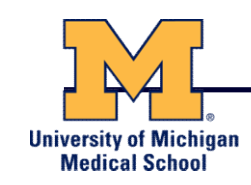

- A mutation must persist to some extent within a population to be considered polymorphic
	- >1% frequency is often used
- Germline mutations that are not polymorphic are considered rare variants

"From the standpoint of the neutral theory, the rare variant alleles are simple those alleles whose frequencies within a species happen to be in a low-frequency range (0,q), whereas polymorphic alleles are those whose frequencies happen to be in the higher-frequency range (q, 1-q), where I arbitrarily take  $q = 0.01$ . Both represent a phase of molecular evolution."

-Motoo Kimura

# Types of Genomic Variation

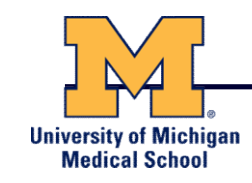

- Single Nucleotide Polymorphisms<br>(SNPs) mutations of one Types of Gen<br>
"<br>Single Nucleotide Polymorphisms<br>(SNPs) – mutations of one<br>nucleotide to another<br>Insertion/Deletion Polymorphisms nucleotide to another
- Insertion/Deletion Polymorphisms<br>(INDELs) small mutations ITTLES OF GETTLES<br>
ITTLES INCONSITY – Single Nucleotide Polymorphisms<br>
(SNPs) – mutations of one<br>
nucleotide to another<br>
Insertion/Deletion Polymorphisms<br>
(INDELs) – small mutations<br>
removing or adding one or more<br>
nucleot removing or adding one or more nucleotides at a particular locus
- to large sized rearrangements of chromosomal DNA

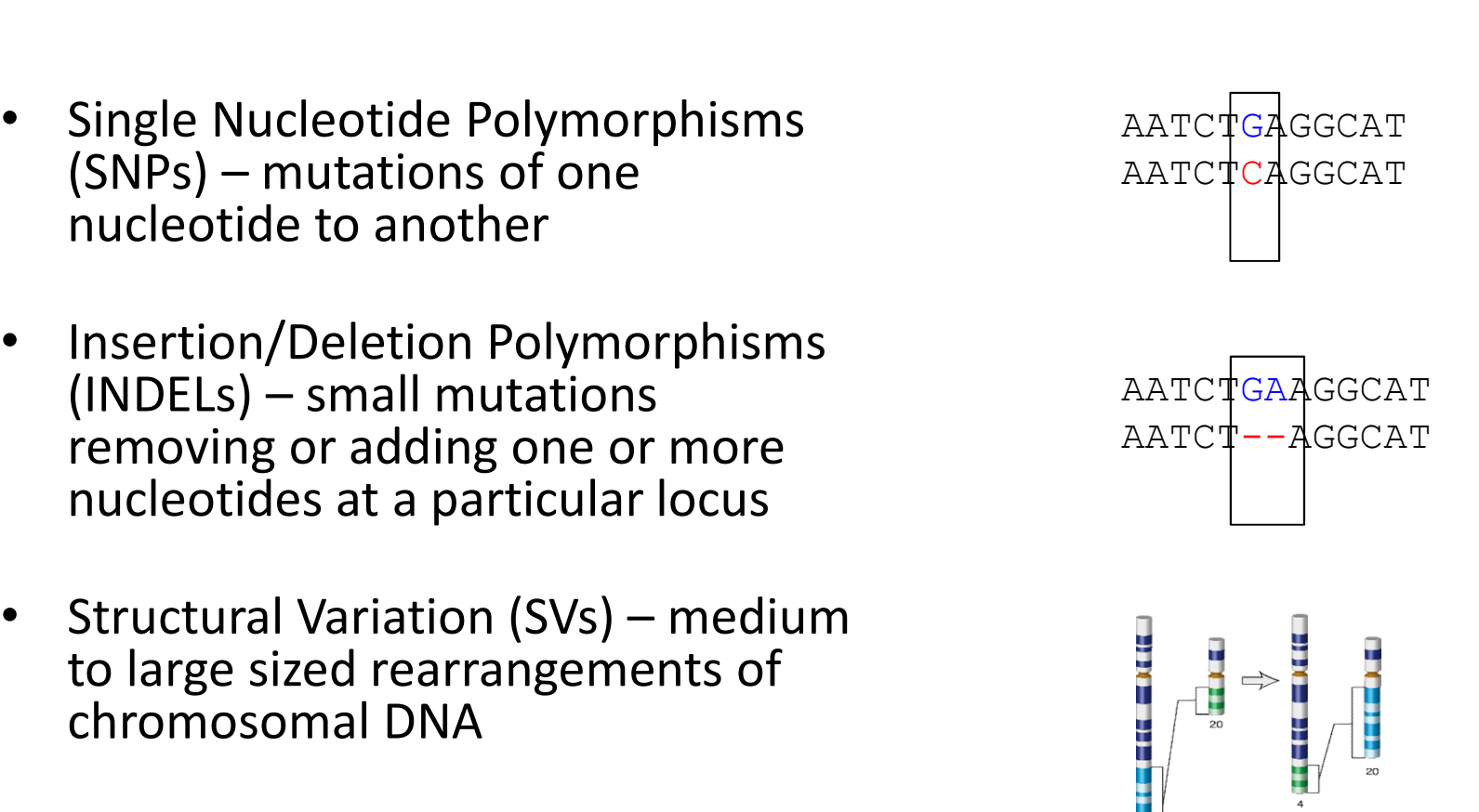

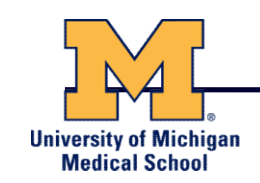

# Mobile Elements / Retrotransposons

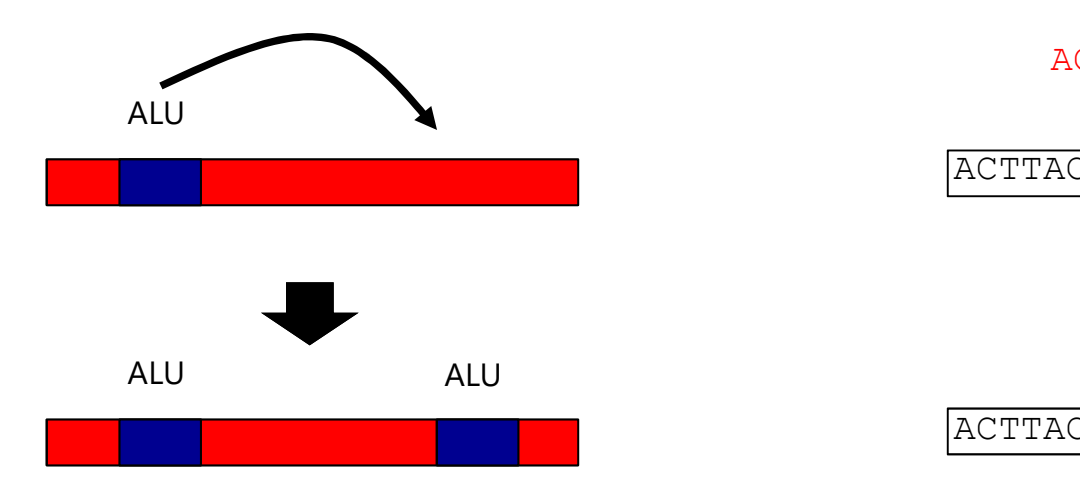

<sup>(</sup>in humans, primarily ALU, LINE, and SVA)

#### Repeat Expansions

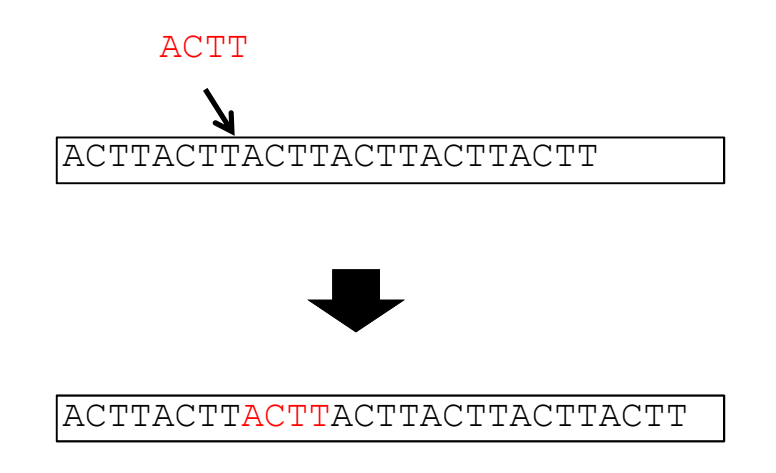

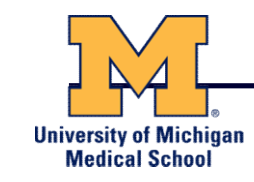

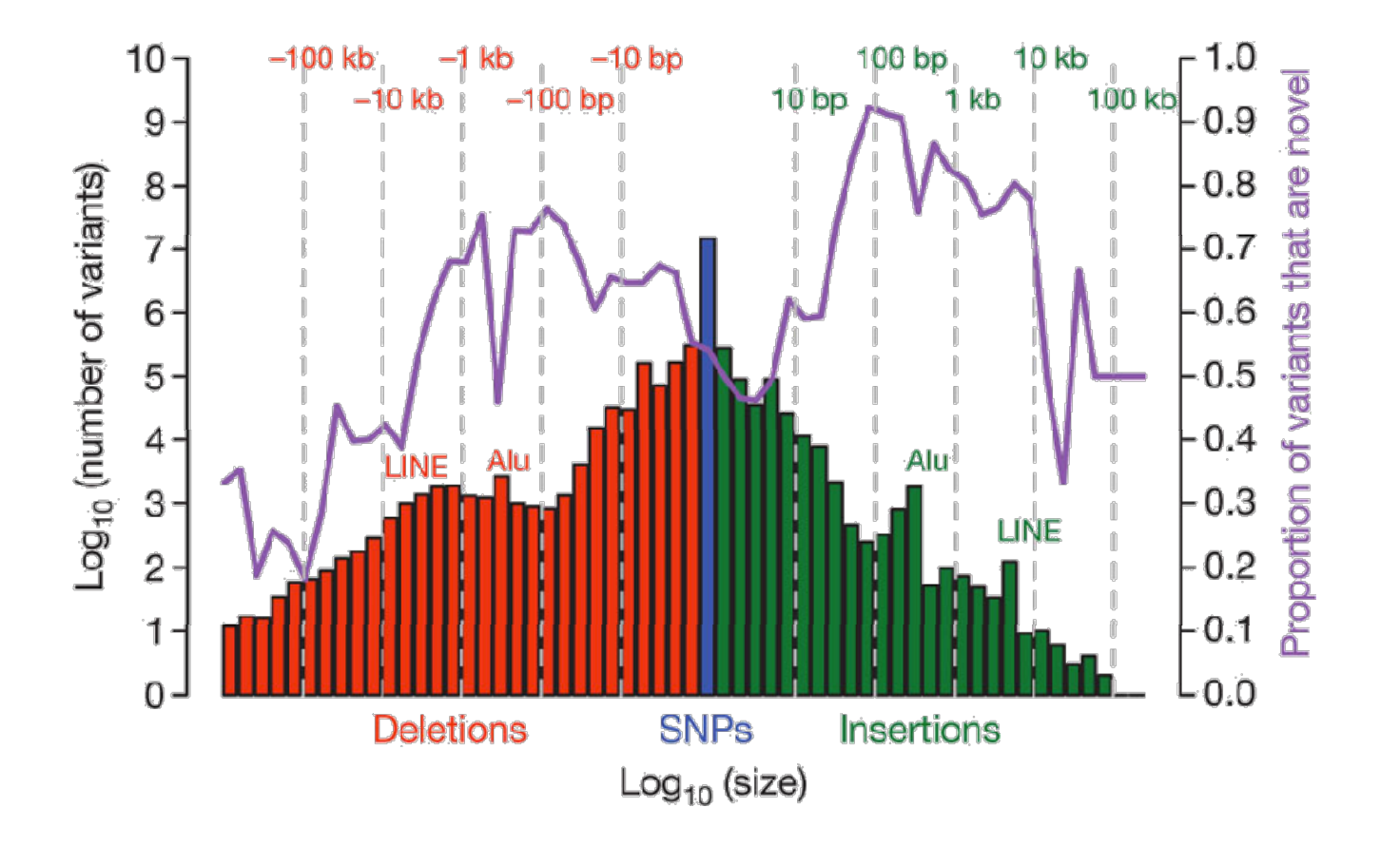

1000 Genomes Project, Nature, 2010

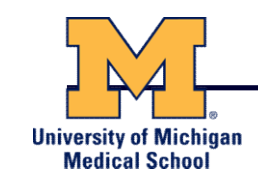

The average number of genetic differences in the germline between two random humans can be broken down as follows:

- 3,600,000 single nucleotide differences
- 344,000 small insertion and deletions
- 1,000 larger deletion and duplications

Numbers change depending on ancestry!

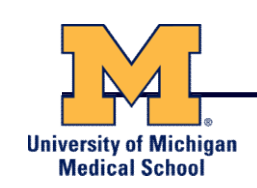

- Small variants require the use of sequence data to initially be discovered
- Most approaches align sequences to a reference genome to identify differing positions
- The amount of DNA sequenced is proportional to the number of times a region is covered by a sequence read
	- More sequence coverage equates to more support for a candidate variant site

#### Discovering Variation: SNPs and INDELs**University of Michigan** SNP **Medical School** ATCCTGATTCGGTGAACGTTATCGACGATCCGATCGA sequencing error ATCCTGATTCGGTGAACGTTATCGACGATCCGATCGA or genetic variant? CGGTGAACGTTATCGACGATCCGATCGAACTGTCAGC GGTGAACGTTATCGACGTTCCGATCGAACTGTCAGCG TGAACGTTATCGACGTTCCGATCGAACTGTCATCGGC TGAACGTTATCGACGTTCCGATCGAACTGTCAGCGGC TGAACGTTATCGACGTTCCGATCGAACTGTCAGCGGC GTTATCGACGATCCGATCGAACTGTCAGCGGCAAGCT TTATCGACGATCCGATCGAACTGTCAGCGGCAAGCT ATCCTGATTCGGTGAACGTTATCGACGATCCGATCGAACTGTCAGCGGCAAGCTGATCGATCGATCGATGCTAGTG TTATCGACGATCCGATCGAACTGTCAGCGGCAAGCT reference genome TCGACGATCCGATCGAACTGTCAGCGGCAAGCTGAT ATCCGATCGAACTGTCAGCGGCAAGCTGATCG CGAT TCCGAGCGAACTGTCAGCGGCAAGCTGATCC CGATC TCCGATCGAACTGTCAGCGGCAAGCTGATCGATCGA GATCGAACTGTCAGCGGCAAGCTGATCG CGATCGA sequencing error AACTGTCAGCGGCAAGCTGATCC CGATCGATGCTA TGTCAGCGGCAAGCTGATCGATCGATGCTAG or genetic variant? TCAGCGGCAAGCTGATCGATCGATCGATGCTAGTG INDEL

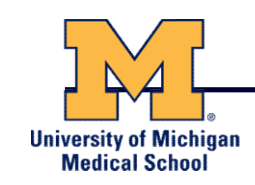

- Once discovered, oligonucleotide probes can be generated with each individual allele of a variant of interest
- A large number can then be assessed simultaneously on microarrays to detect which combination of alleles is present in a sample

#### SNP Microarrays **University of Michigan Medical School** 0000000000<br>0000000000 TAACGATGAATCTTAGGCATCGCGC TAACGATGAATCGTAGGCATCGCGC genotype: T/T Shearing LabelingGGCTTAAGTACCCTATGGATTACGG GGCTTAAGTACCTTATGGATTACGG genotype: C/T 7.5 Δ 7.0  $\begin{array}{cc}\n\text{B intensity} \\
\text{6.0} \\
\text{B.5}\n\end{array}$ **BEFORDED** GeneChip® 5.5 5.5 6.0 6.5  $7.0$  $7.5$ A intensity

Maggie Bartlett, Courtesy: National Human Genome Research Institute.

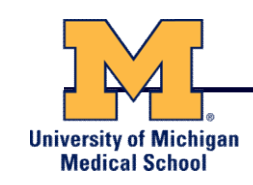

- Structural variants can be discovered by both sequence and microarray approaches
- Microarrays can only detect genomic imbalances, specifically copy number variants (CNVs)
- Sequence based approaches can, in principle, identify all types of structural rearrangements

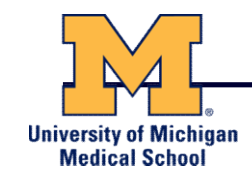

### Microarray-based CNV Discovery

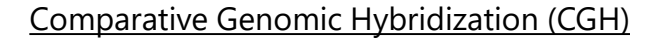

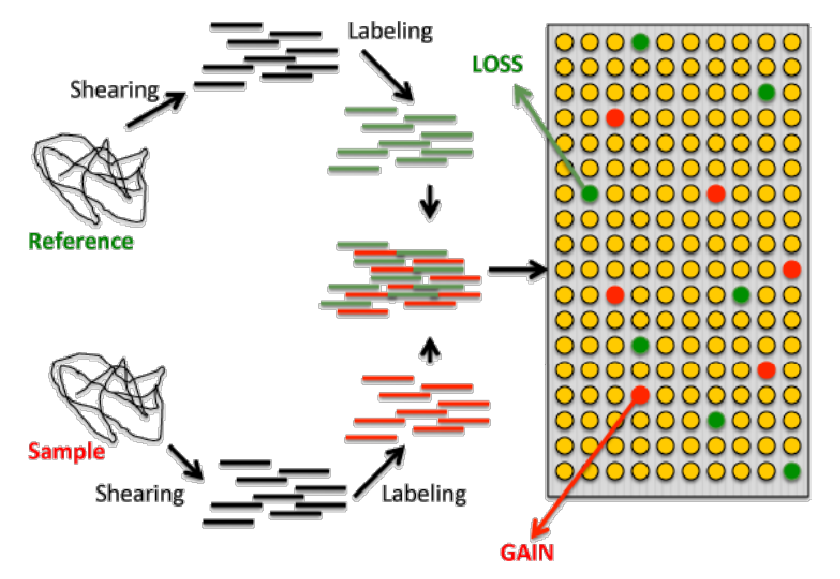

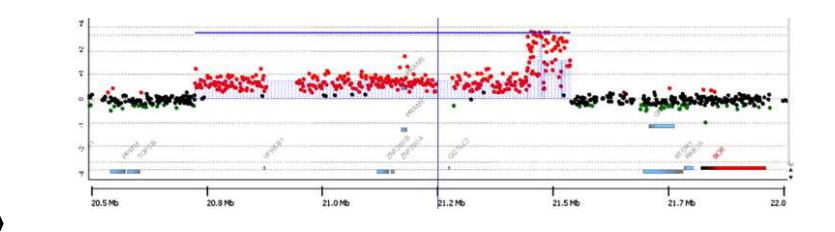

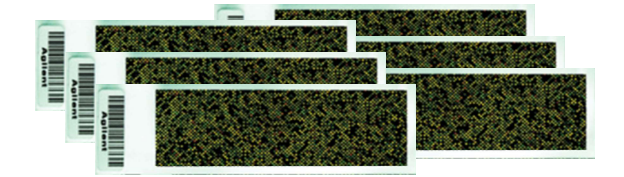

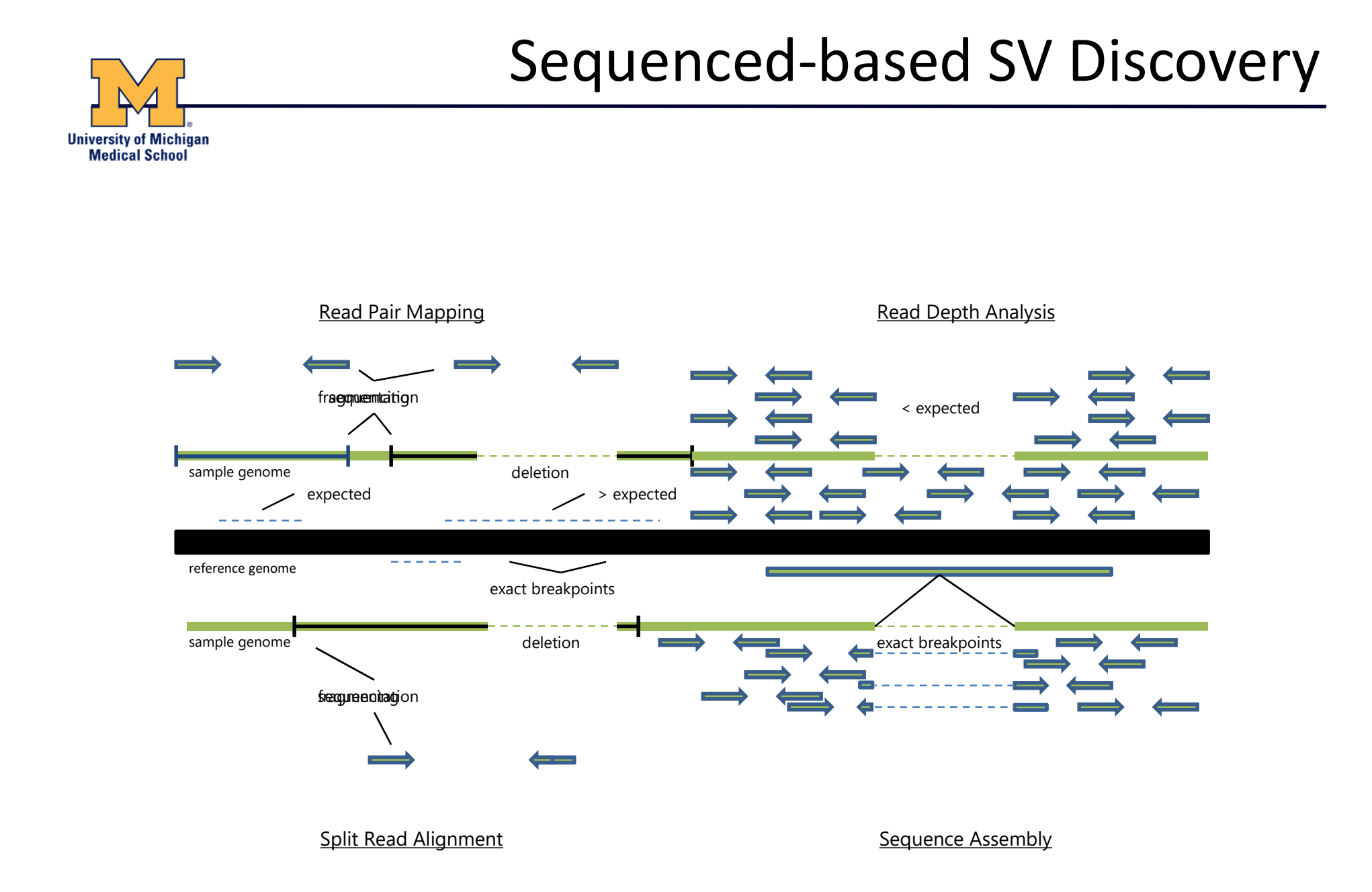

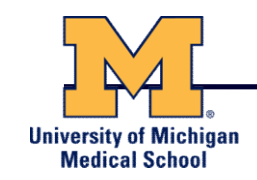

**1.**<br>
• dbSNP – repository for SNP and small INDELs<br>
• http://www.ncbi.nlm.nih.gov/SNP/<br>
• MCE – www.ncbi.nlm.nih.gov/SNP/

**Variant Databases and Formats<br>• dbSNP – repository for SNP and small INDELs<br>— http://www.ncbi.nlm.nih.gov/SNP/<br>• VCF – variant call format for reporting variation<br>— https://github.com/samtools/hts-specs** 

# VCF Format Example

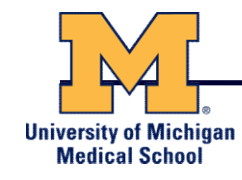

##fileformat=VCFv4.2 ##fileDate=20090805 ##source=myImputationProgramV3.1 ##reference=file:///seq/references/1000GenomesPilot-NCBI36.fasta ##contig=<ID=20,length=62435964,assembly=B36,md5=f126cdf8a6e0c7f379d618ff66beb2da,species="Homo sapiens",taxonomy=x> ##phasing=partial ##INFO=<ID=NS,Number=1,Type=Integer,Description="Number of Samples With Data"> ##INFO=<ID=DP,Number=1,Type=Integer,Description="Total Depth"> ##INFO=<ID=AF,Number=A,Type=Float,Description="Allele Frequency"> ##INFO=<ID=AA,Number=1,Type=String,Description="Ancestral Allele">  $\begin{minipage}[130] \begin{tabular}{|c|c|} \hline \multicolumn{1}{|c|}{\multicolumn{1}{|c|}{\multicolumn{1}{|c|}{\multicolumn{1}{|c|}{\multicolumn{1}{|c|}{\multicolumn{1}{|c|}{\multicolumn{1}{|c|}{\multicolumn{1}{|c|}{\multicolumn{1}{|c|}{\multicolumn{1}{|c|}{\multicolumn{1}{|c|}{\multicolumn{1}{|c|}{\multicolumn{1}{|c|}{\multicolumn{1}{|c|}{\multicolumn{1}{|c|}{\multicolumn{1}{|c|}{\multicolumn{1}{|c|}{\multicolumn{1}{$ ##INFO=<ID=H2,Number=0,Type=Flag,Description="HapMap2 membership"> ##FILTER=<ID=q10,Description="Quality below 10"> ##FILTER=<ID=s50,Description="Less than 50% of samples have data"> ##FORMAT=<ID=GT,Number=1,Type=String,Description="Genotype"> ##FORMAT=<ID=GQ,Number=1,Type=Integer,Description="Genotype Quality"> ##FORMAT=<ID=DP,Number=1,Type=Integer,Description="Read Depth"> ##FORMAT=<ID=HQ,Number=2,Type=Integer,Description="Haplotype Quality"> #CHROM POS ID REF ALT QUAL FILTER INFO FORMAT NA00001 NA00002 NA00003 20 14370 rs6054257 G A 29 PASS NS=3;DP=14;AF=0.5;DB;H2 GT:GO:DP:HQ 00:48:1:51,51 10:48:8:51,51 1/1:43:5:.,. 20 17330 . T A 3 q10 NS=3;DP=11;AF=0.017 GT:GQ:DP:HQ 0|0:49:3:58,50 0|1:3:5:65,3 0/0:41:3 20 1110696 rs6040355 A G,T 67 PASS NS=2;DP=10;AF=0.333,0.667;AA=T;DB GT:GQ:DP:HQ 1|2:21:6:23,27 2|1:2:0:18,2 2/2:35:4 20 1230237 . T . 47 PASS NS=3;DP=13;AA=T GT:GQ:DP:HQ 0|0:54:7:56,60 0|0:48:4:51,51 0/0:61:2 ("Technical" is a controllowing controllowing controllowing the controllowing controllowing the controllowing controllowing controllowing controllowing controllowing controllowing controllowing controllowing controllowing

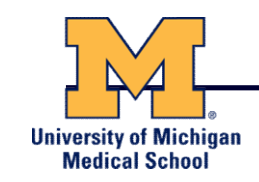

#### There are numerous ways genetic variation can exhibit functional effects

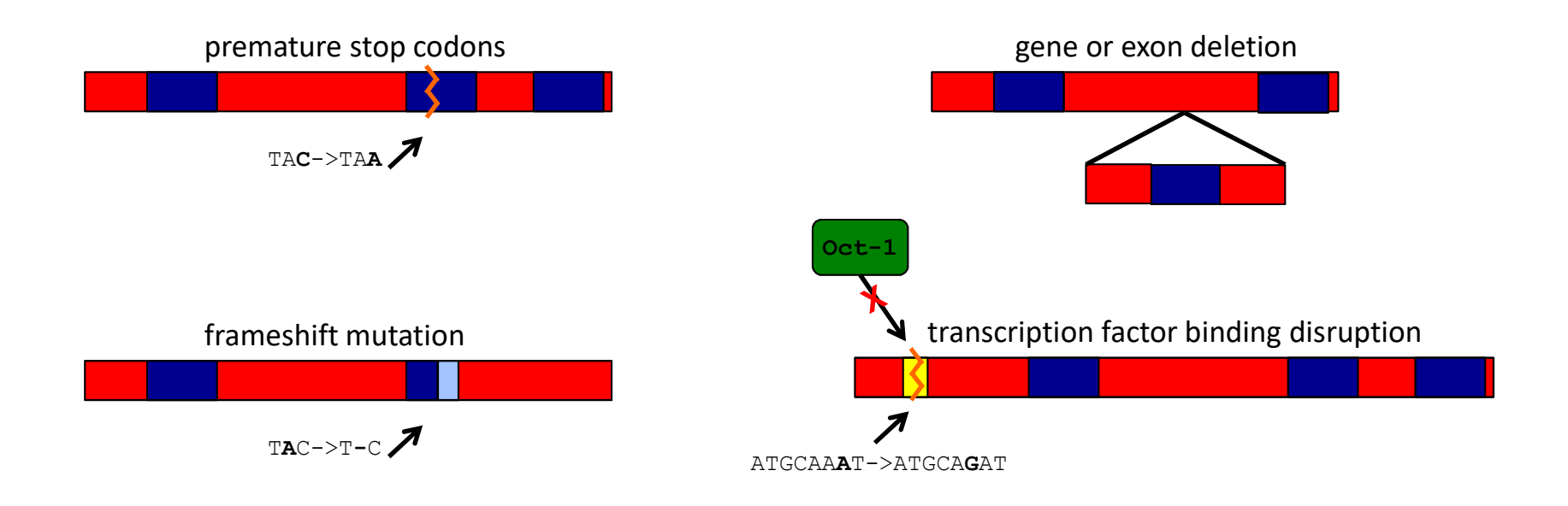

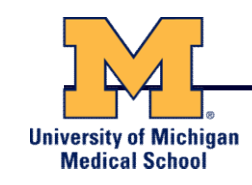

- Variants are *annotated* based on their potential functional impact
- For variants falling inside genes, there are a number of software packages that can be used to quickly determine which may have a functional role (missense/nonsense mutations, splice site disruption, etc) ior variants falling inside genes, there are a number of<br>oftware packages that can be used to quickly determine<br>which may have a functional role (missense/nonsense<br>nutations, splice site disruption, etc)<br>few examples are:<br>
- A few examples are:
	- ANNOVAR (http://www.openbioinformatics.org/annovar/)
	- VAAST (http://www.yandell-lab.org/software/vaast.html)
	- VEP (http://http://grch37.ensembl.org/Homo\_sapiens/Tools/VEP)
	-
	-

# Variant Annotation Classes

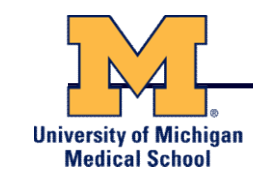

#### High Impact

- exon\_deleted
- frame\_shift
- splice acceptor
- splice\_donor
- start\_loss
- stop\_gain
- stop\_loss
- non\_synonymous\_start
- transcript codon change

#### Medium Impact

- non\_syn\_coding
- inframe\_codon\_gain
- inframe\_codon\_loss
- inframe\_codon\_change
- codon change del
- codon\_change\_ins
- UTR\_5\_del
- UTR\_3\_del
- other splice variant on the splice of the split of the split of the split of the split of the split of the split of the split of the split of the split of the split of the split of the split of the split of the split of th
- mature\_miRNA
- regulatory\_region
- TF binding site
- regulatory\_region\_ablation
- regulatory\_region\_amplification
- TFBS\_ablation
- TFBS\_amplification

#### Low Impact

- synonymous stop
- synonymous\_coding
- UTR 5 prime
- UTR\_3\_prime
- intron
- CDS
- upstream
- downstream
- **intergenic**
- intragenic
- gene
- transcript
- exon
- start\_gain
- synonymous start
- intron conserved
- nc\_transcript
- NMD\_transcript
- transcript codon change
- incomplete\_terminal\_codon
- nc\_exon
- transcript\_ablation
- transcript\_amplification
- feature elongation
- feature truncation

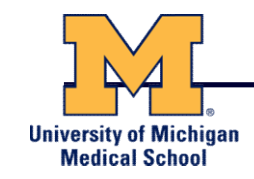

# Variation and Gene Expression

- Expression quantitative trait loci (eQTLs) are regions of the genome<br>that are associated with expression levels of genes
- that are associated with expression<br>levels of genes<br>These regions can be nearby (cis)<br>or far away (trans) from the genes<br>that they affect • These regions can be nearby (cis)  $\frac{2}{3}$   $\frac{1}{3}$   $\approx$ or far away (trans) from the genes that they affect
- are typically responsible through changes to regulatory elements

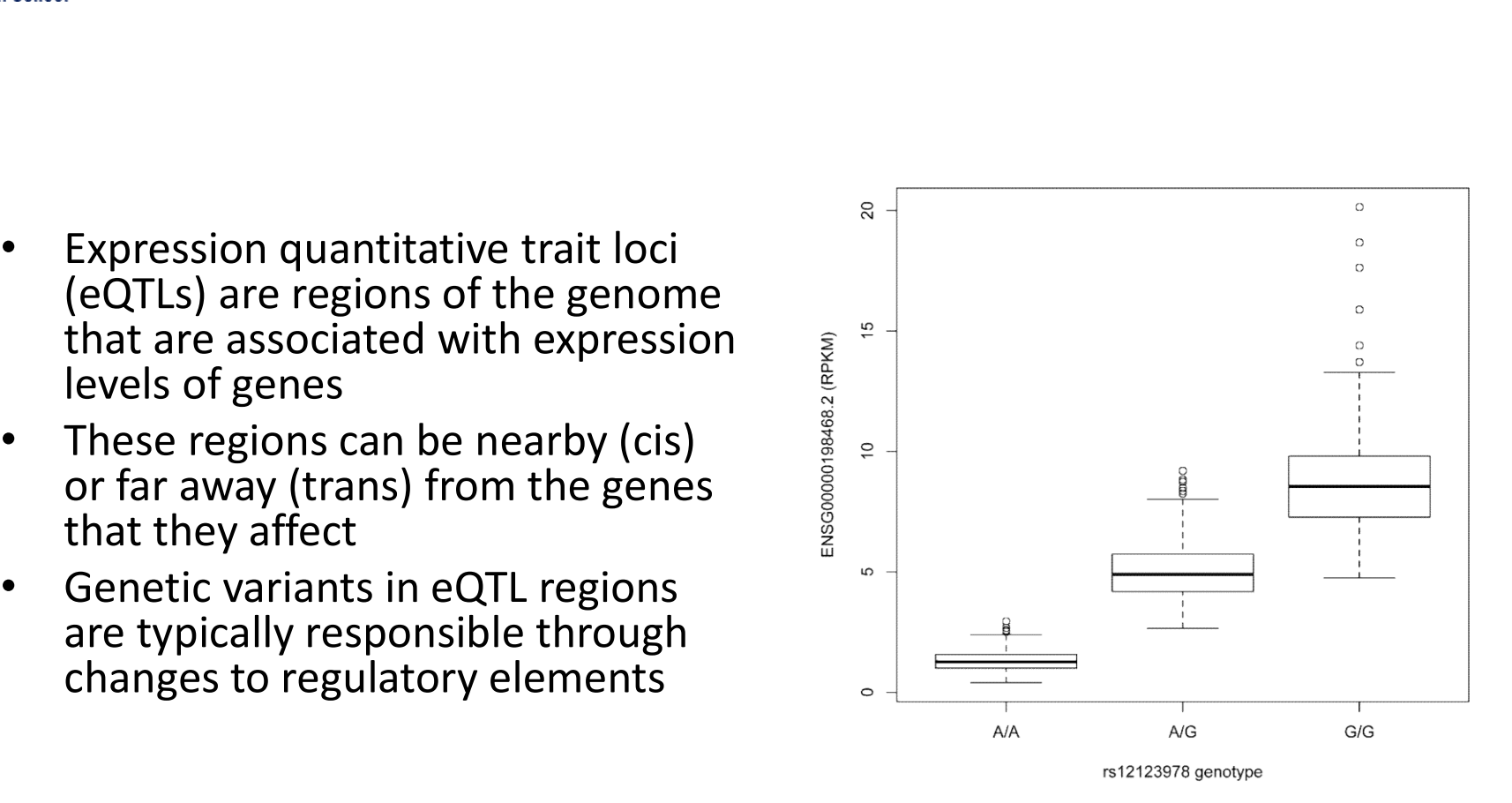

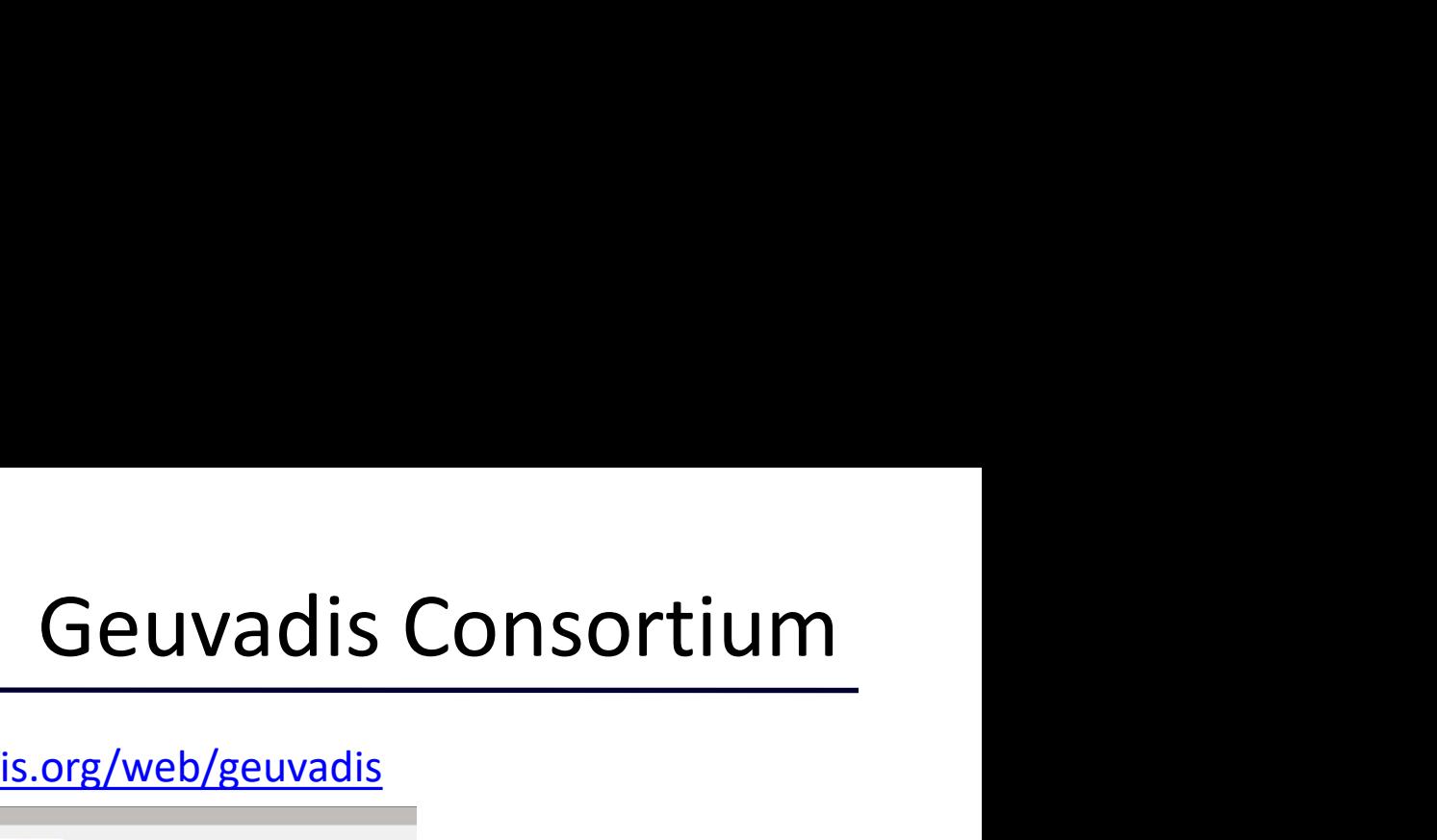

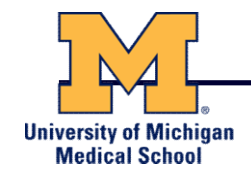

#### http://www.geuvadis.org/web/geuvadis

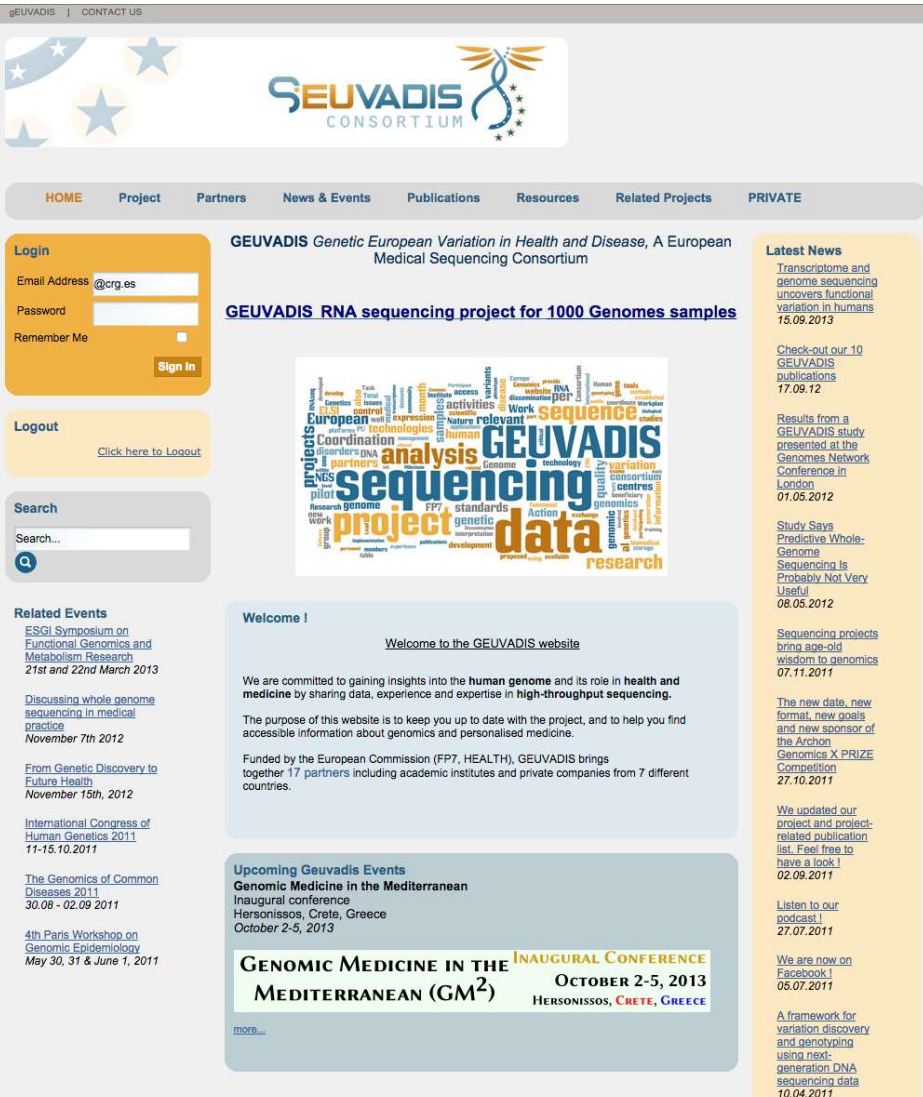

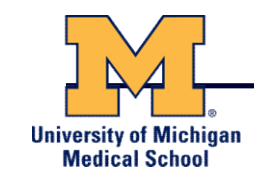

- Uses same technologies as DNA sequencing
- Primary difference is in library preparation
	-

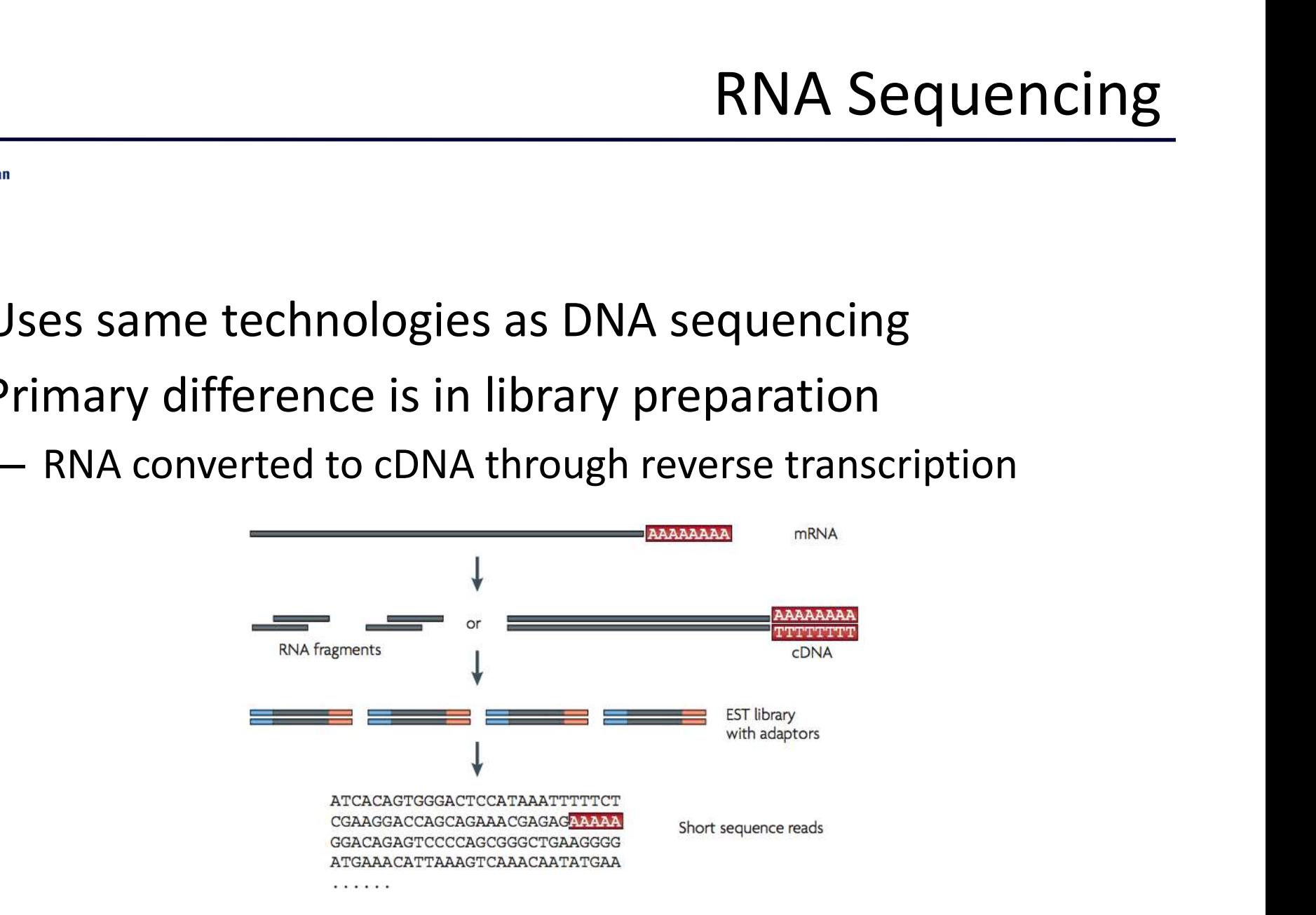

Wang, Z et al (2009), Nat Rev Genet., 10, pp. 57-63

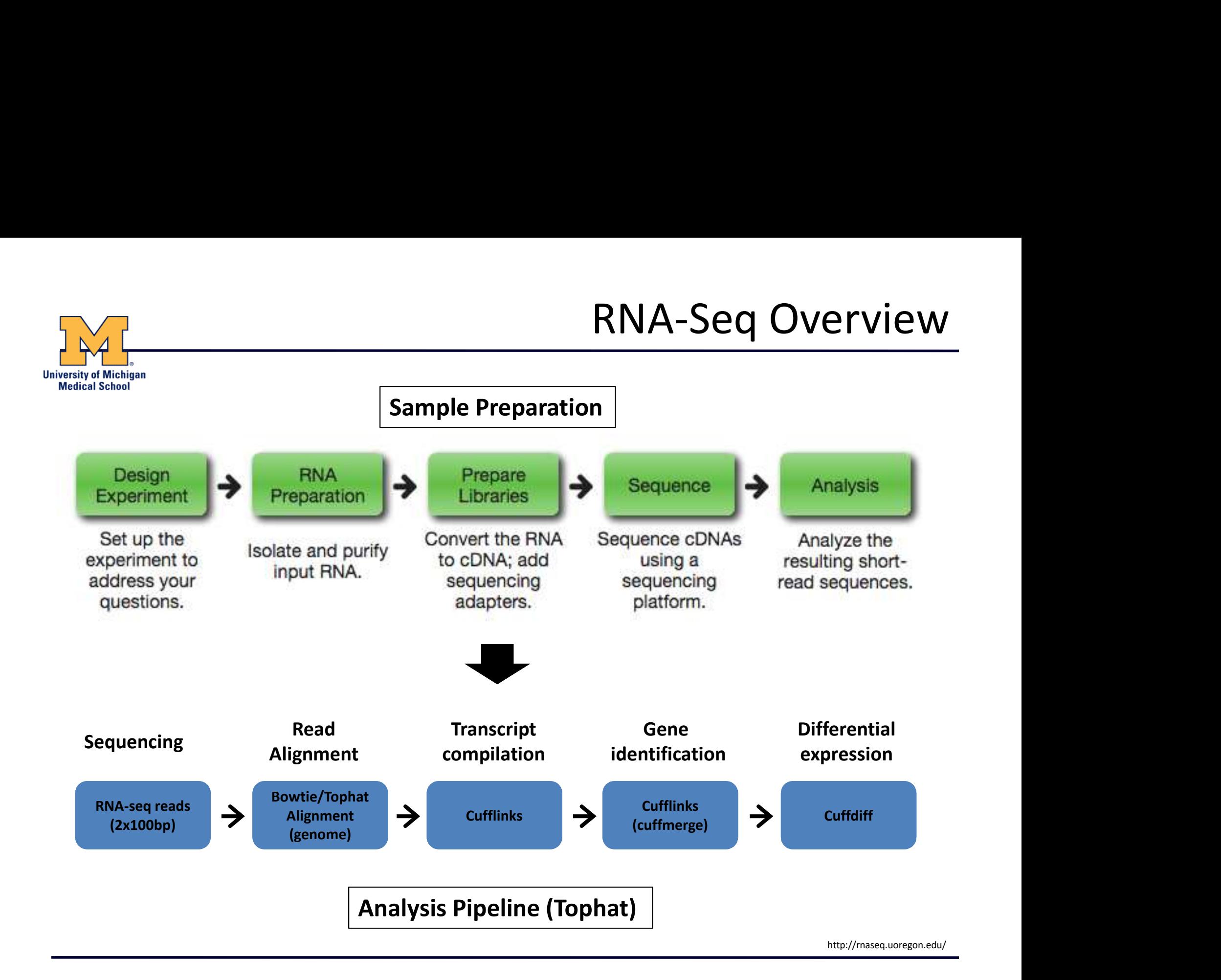

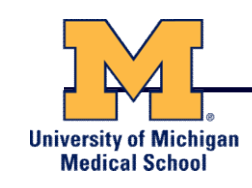

- Types of RNA-Seq Libraries<br>
 poly(A) capture utilizes oligo(dT) to prime off of<br>
mature mRNA<br>
 Won't amplify non-coding mRNA (e.g. lincRNAs, mature mRNA • poly(A) capture – utilizes oligo(dT) to prime off of<br>mature mRNA<br>– Won't amplify non-coding mRNA (e.g. lincRNAs,<br>miRNAs, etc)<br>– Has enrichment biases between 3' and 5' ends due to<br>RT drop-offs<br>– Won't work with fragment
	- Won't amplify non-coding mRNA (e.g. lincRNAs, miRNAs, etc)
	- Has enrichment biases between 3' and 5' ends due to RT drop-offs
	- Won't work with fragmented RNA
- positions along the transcript – Has enrichment biases between 3' and 5' ends due to<br>RT drop-offs<br>– Won't work with fragmented RNA<br>andom hexamer priming – primes at random<br>positions along the transcript<br>– Will work with fragmented or degraded RNA (e.g.<br>
	- Will work with fragmented or degraded RNA (e.g. FFPE samples)
	- Removes positional biases of poly(A) capture
	- to address its overabundance

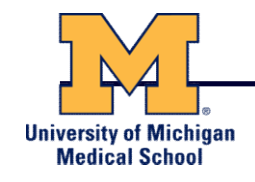

# DNA- and RNA-Seq Databases

#### NCBI Short Read Archive (SRA):

http://www.ncbi.nlm.nih.gov/sra

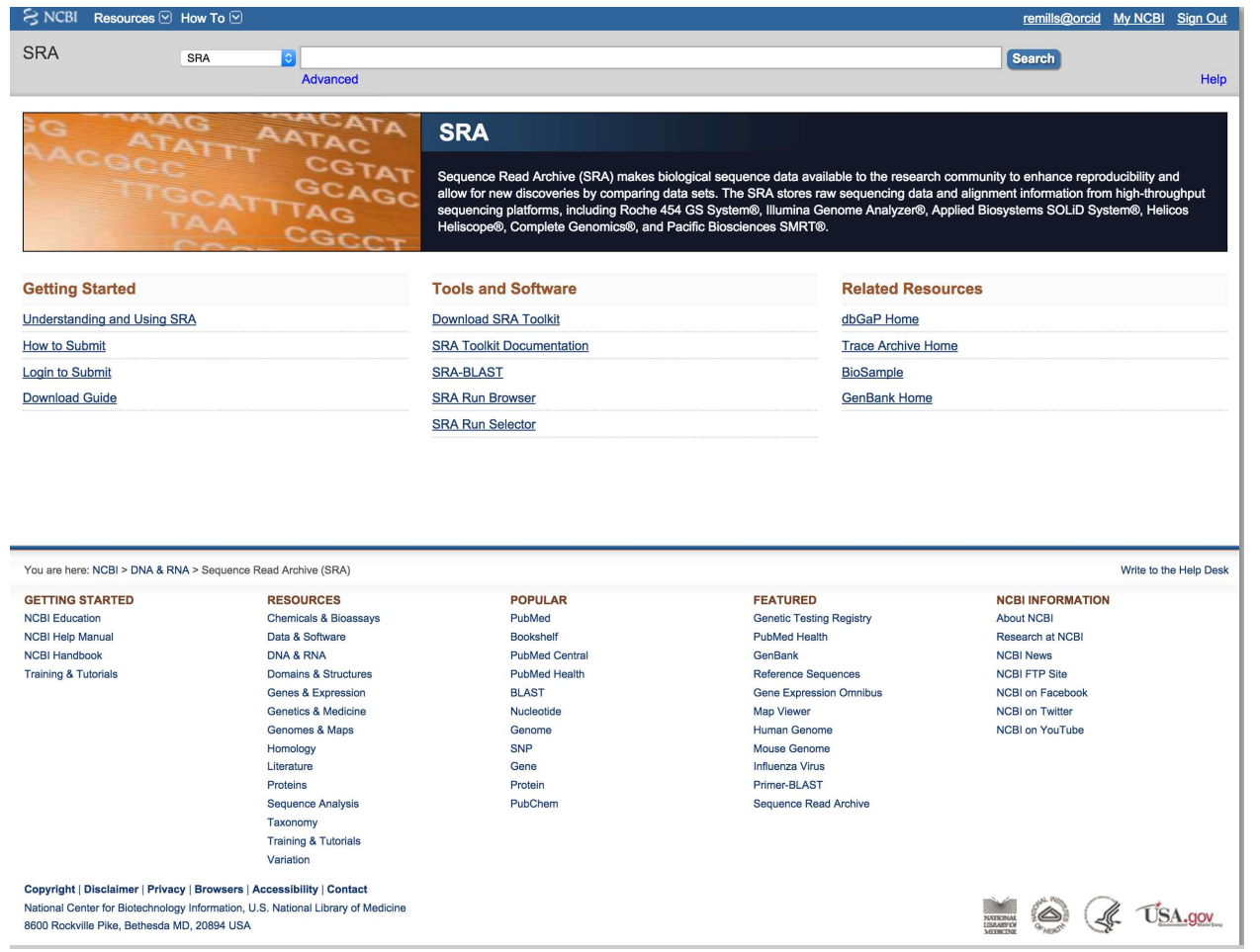

# Protected Data - dbGaP<br>
and Phenotypes (dbGaP):<br>
alm.nih.gov/sra

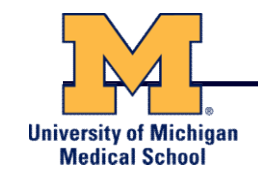

#### NCBI Database of Genotypes and Phenotypes (dbGaP):

#### http://www.ncbi.nlm.nih.gov/sra

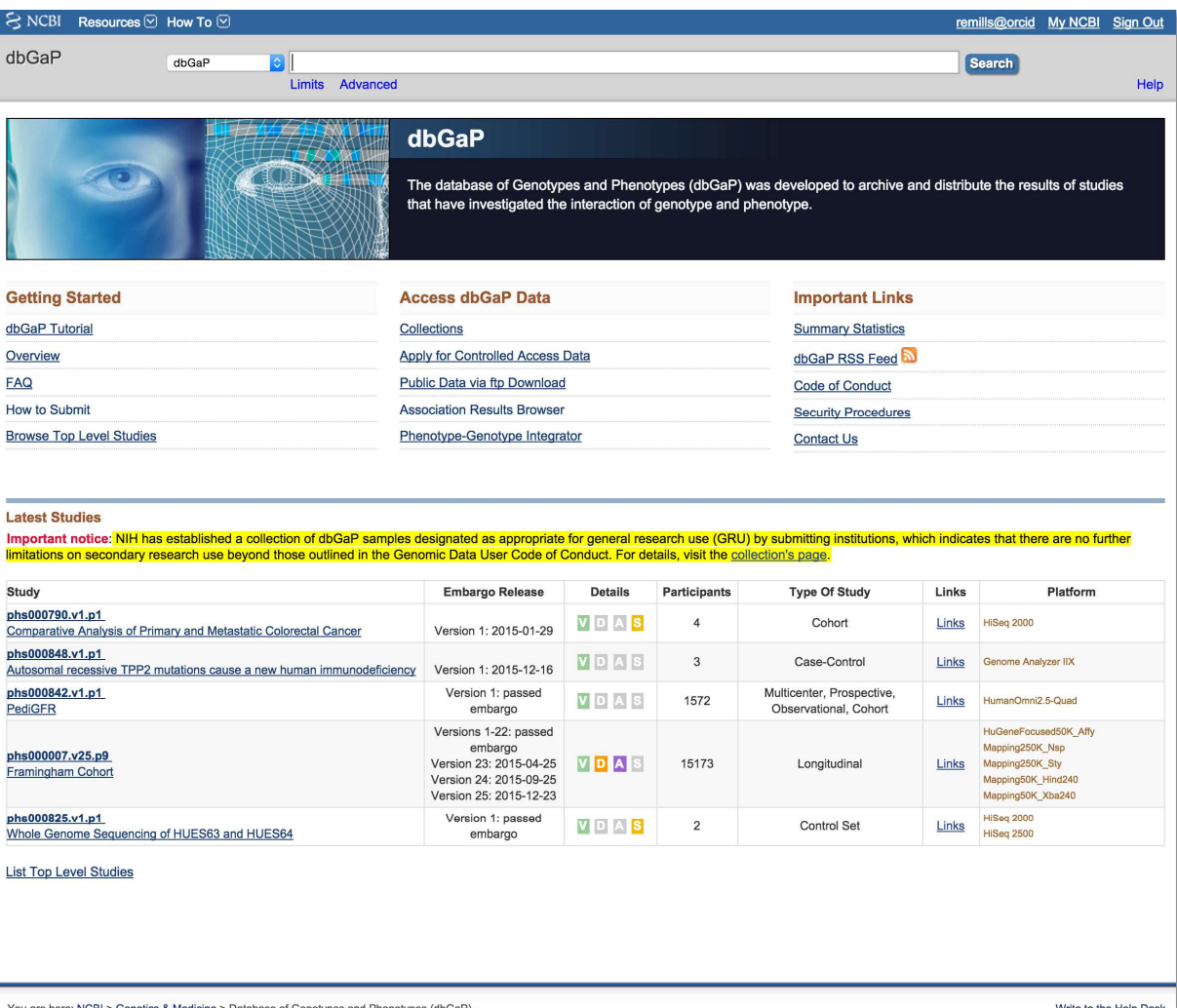

You are here: NCBI > Genetics & Medicine > Database of Genotypes and Phenotypes (dbGaP)

Write to the Help Desk
Galaxy

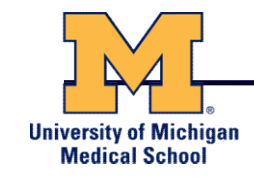

- Galaxy is a useful web-based application for the manipulation of NGS and non-NGS data sets
	- https://main.g2.bx.psu.edu/
- It contains many of the same utilities discussed today, and provides a more standardized approach to analyzing NGS
- However, it requires the uploading of data to their server, which typically precludes its application to protected data sets (e.g. human samples)
- You are also limited to only those tools which have been incorporated into their system

## Galaxy Website

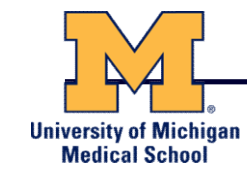

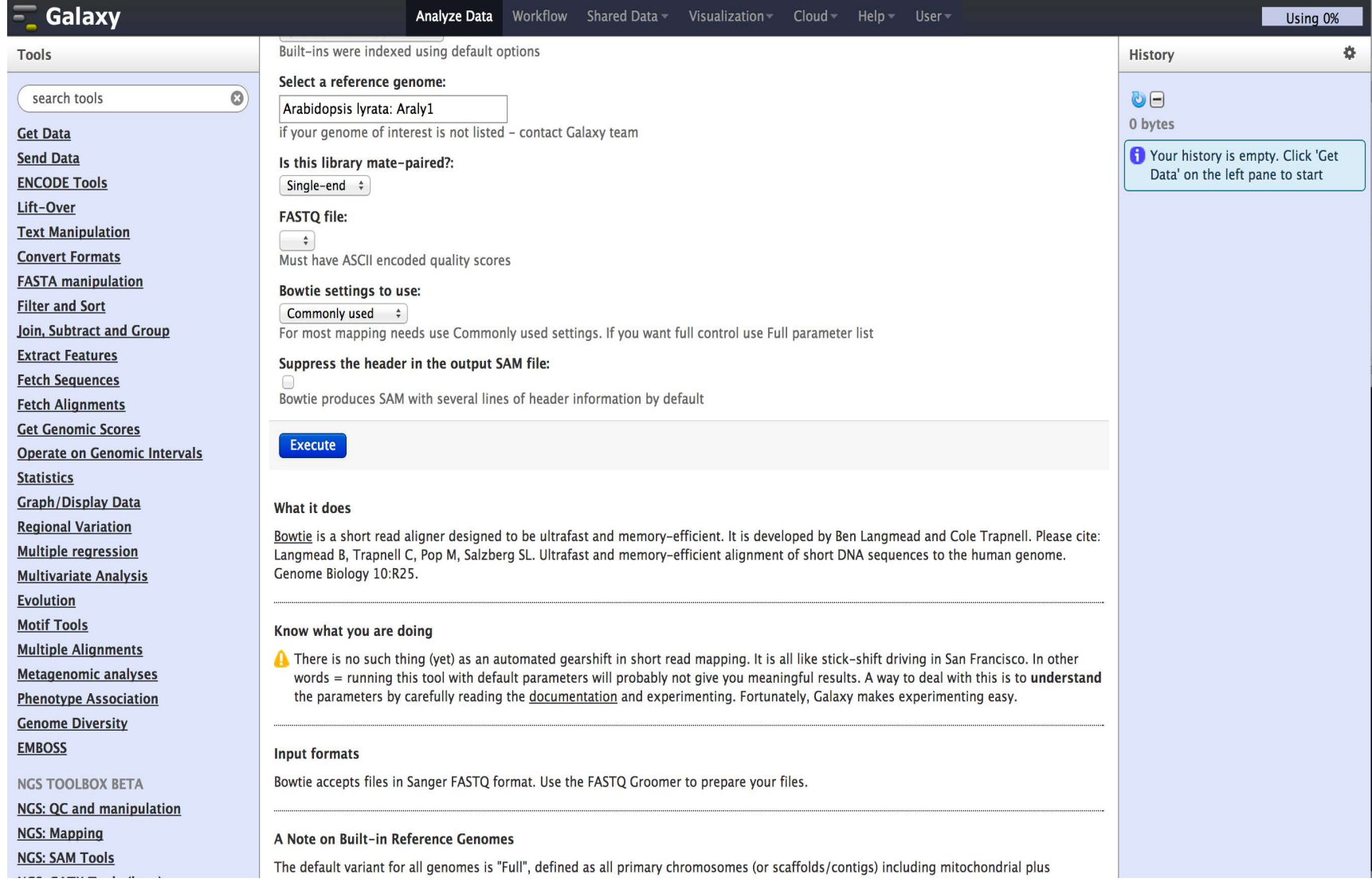

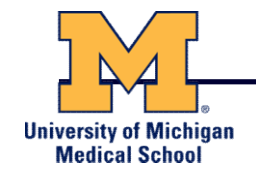

# Additional Slides for Reference

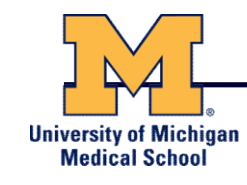

## a Roche/454, Life/APG, Polonator

## **Emulsion PCR**

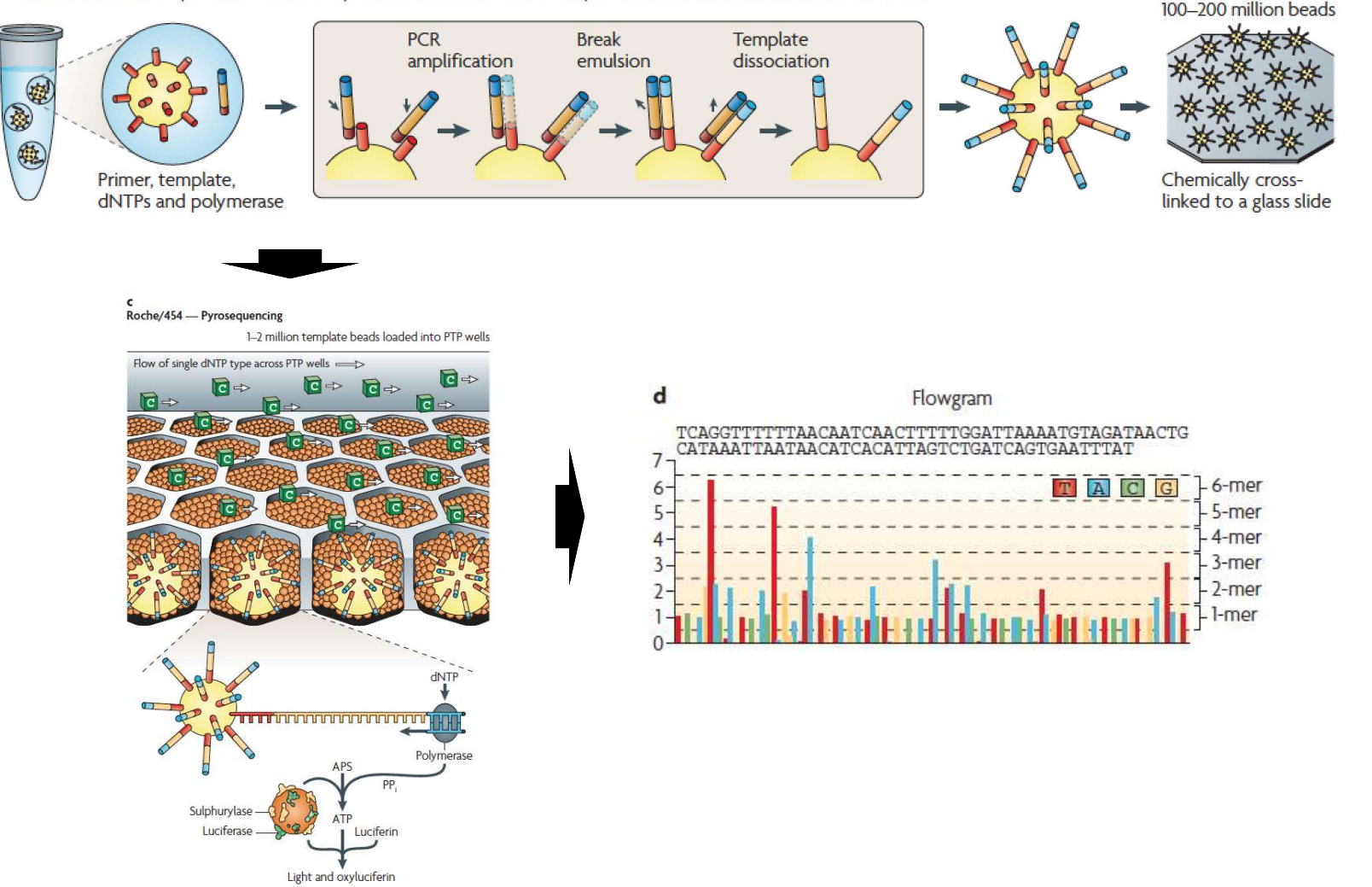

Metzker, ML (2010), Nat. Rev. Genet, 11, pp. 31-46

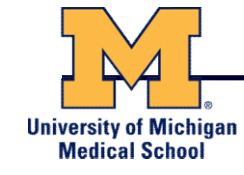

## **Emulsion PCR**

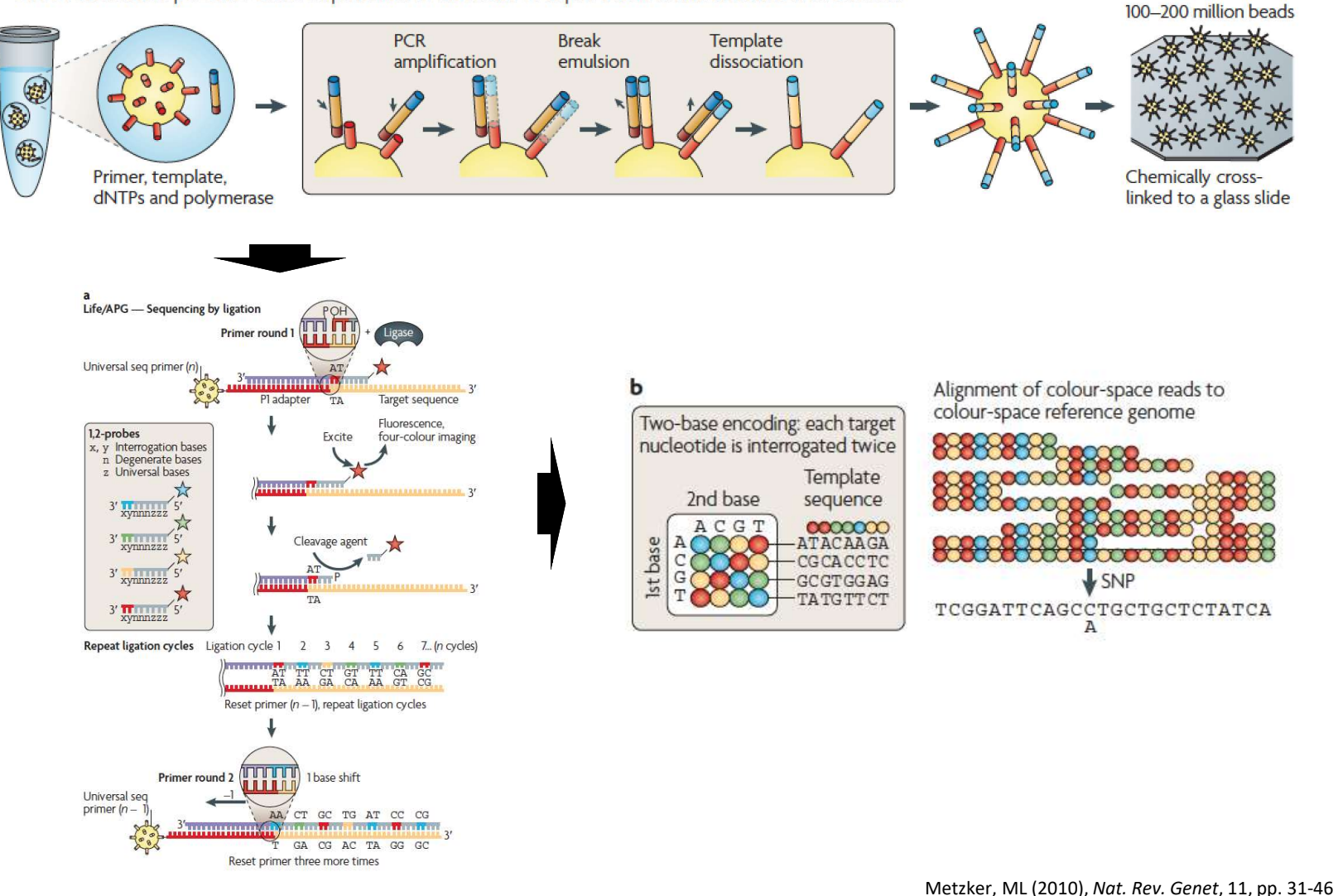

# Complete Genomics – Nanoball Sequencing **University of Michigan Medical School** Has proofreading ability!

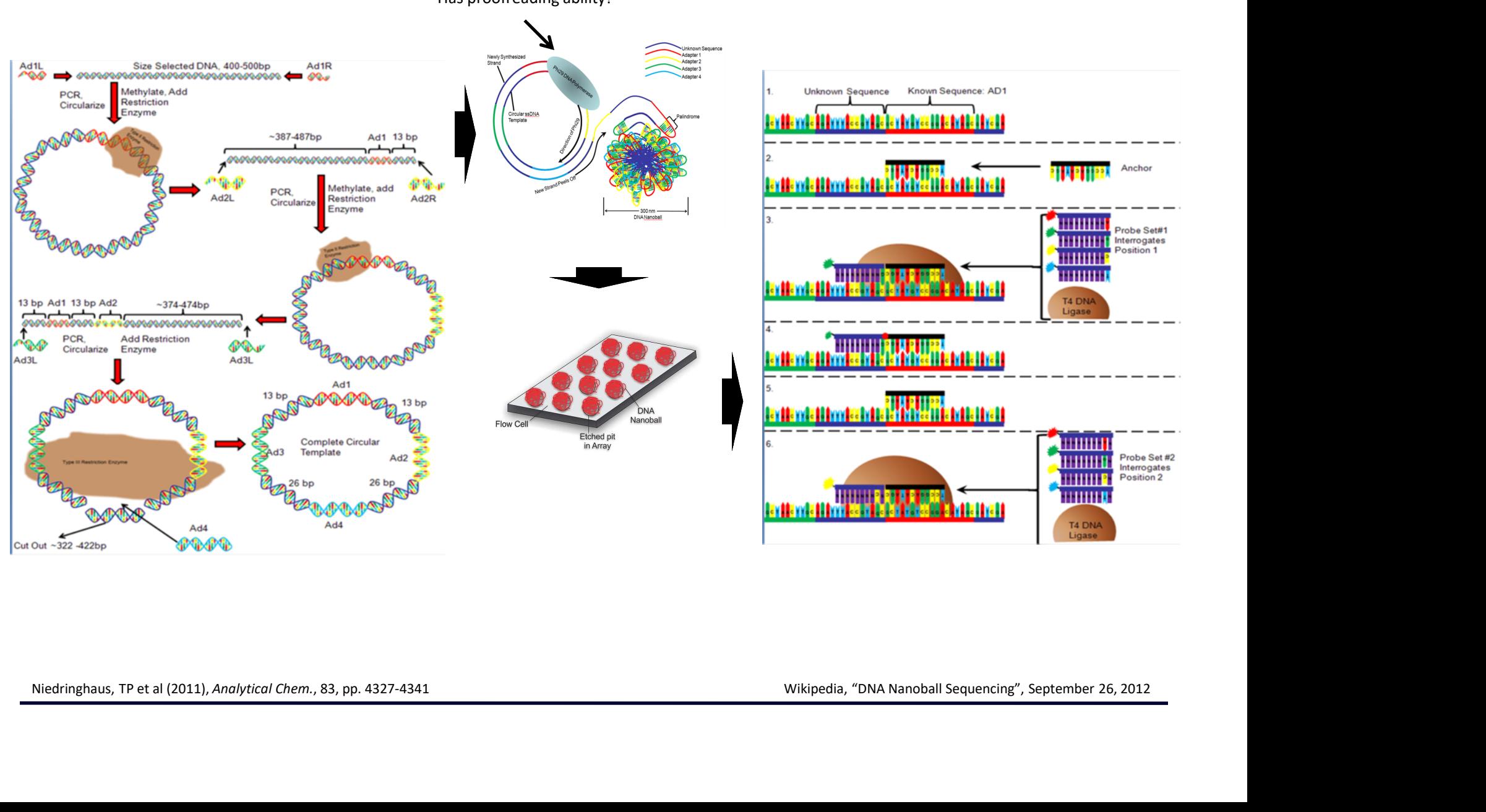

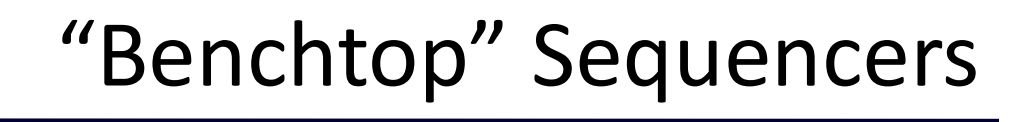

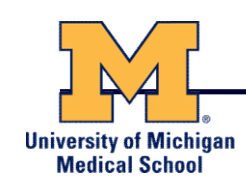

- Lower cost, lower throughput alternative for smaller scale projects
- Currently three significant platforms
	- Roche 454 GS Junior
	- Life Technology Ion Torrent
		- Personal Genome Machine (PGM)
		- Proton
	-

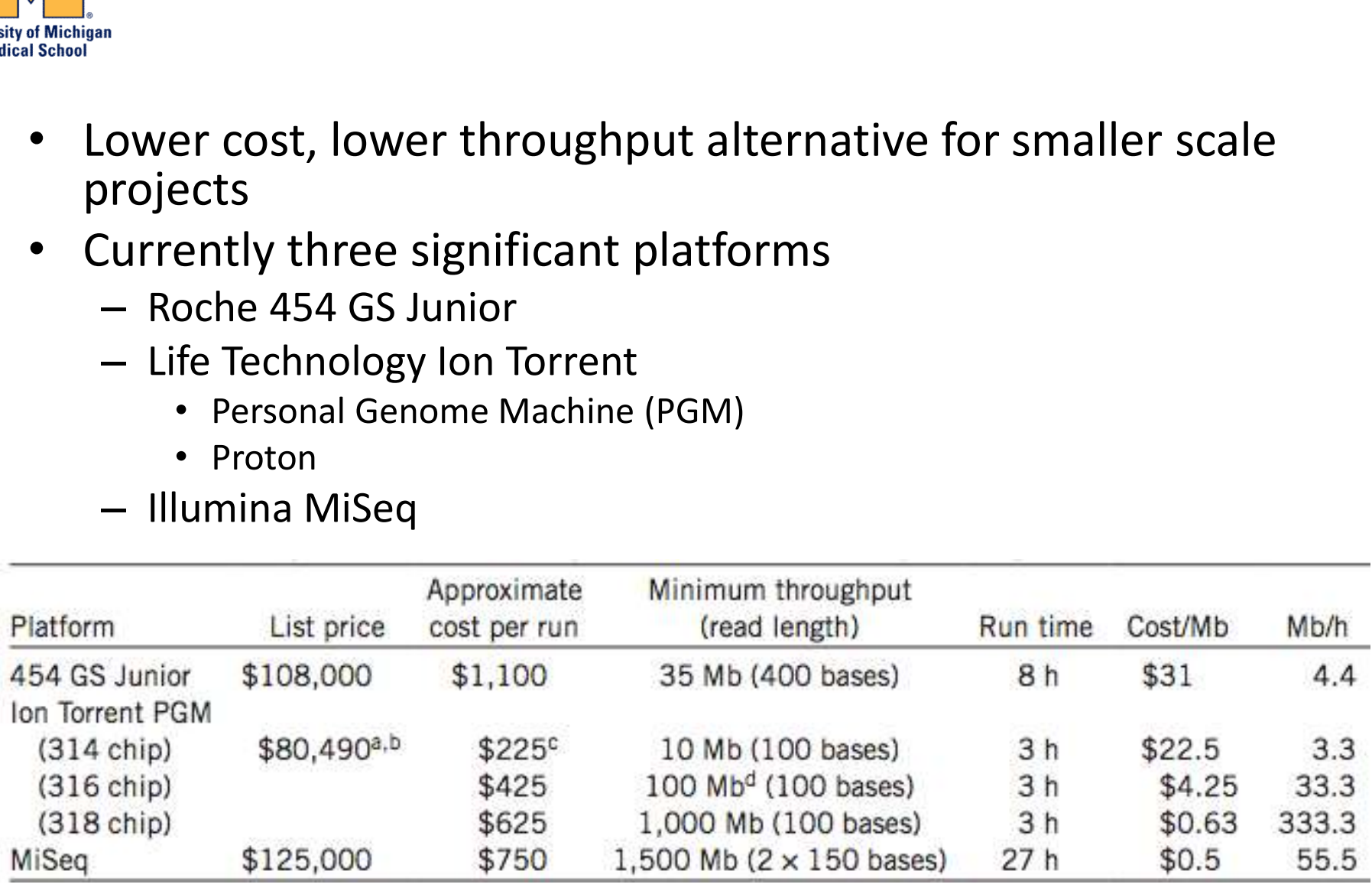

Loman, NJ (2012), Nat. Biotech., 5, pp. 434-439

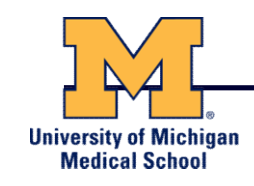

# PGM - Ion Semiconductor Sequencing

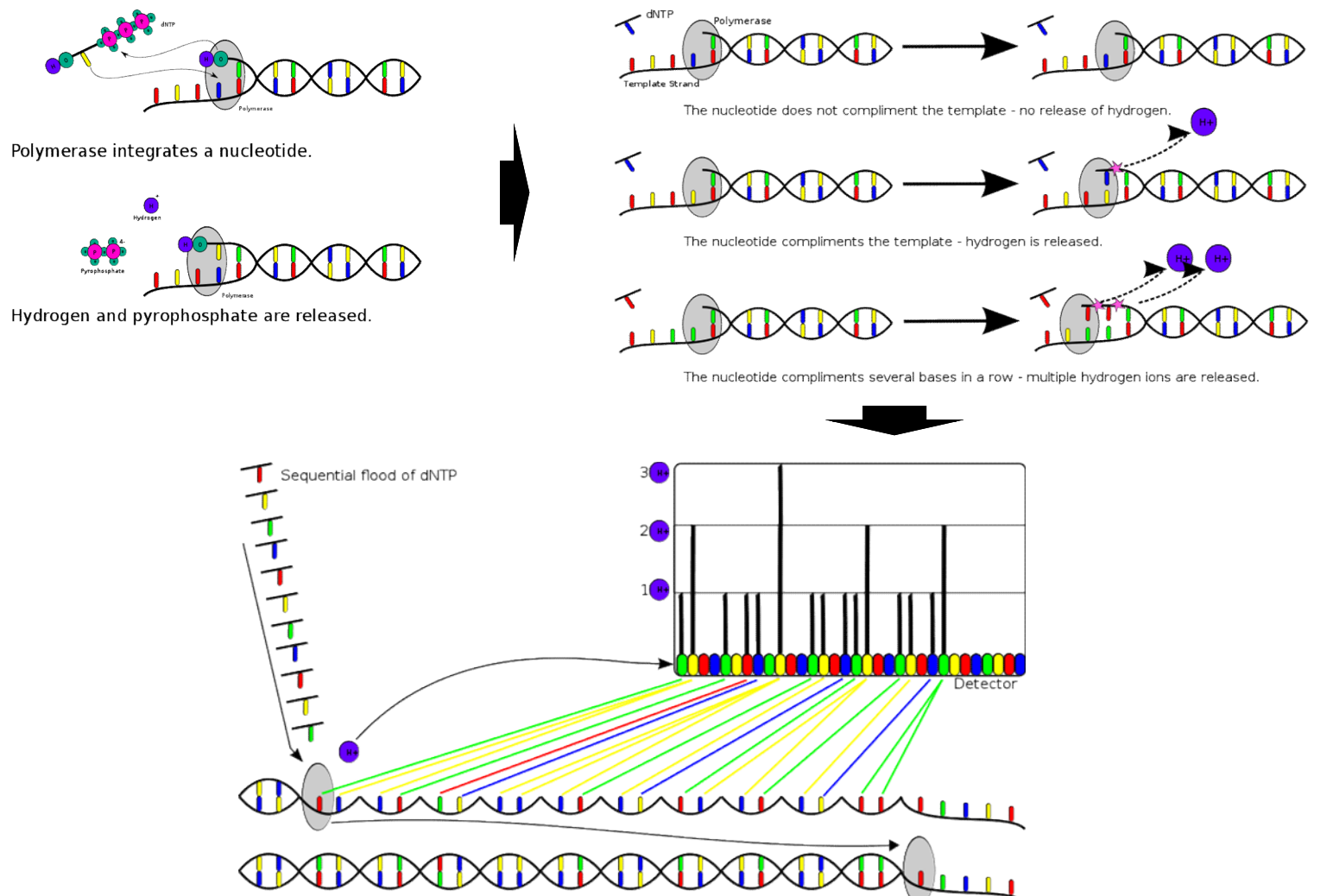

Wikipedia, "Ion Semiconductor Sequencing", September 26, 2012